# **2020 Research Boot Camp Series**

Presented by: Research in Outcomes for Children's Surgery (ROCS) Center for Children's Surgery

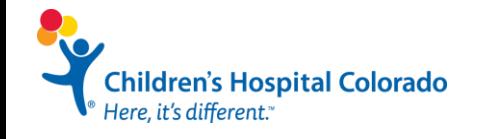

**Affiliated with** University of Colorado Anschutz Medical Campus

#### **CONTRIBUTORS**

**Maxie Meier, MS Kaci Pickett, MS Jill Kaar, PhD Alex Kaizer, PhD**

Additional Thanks: Claudia Mata, MPH

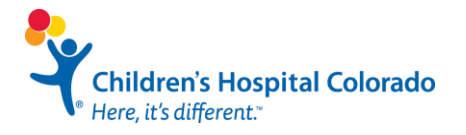

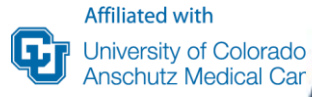

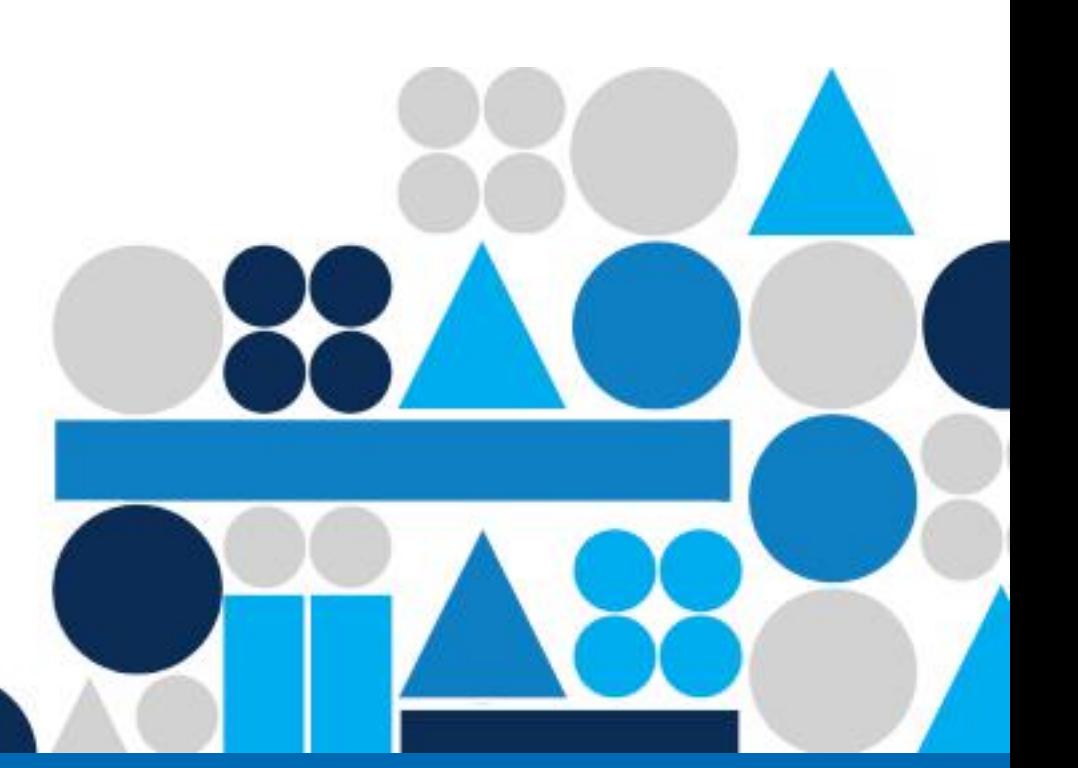

## **Day 2: IRB Submission with Human Subjects Research and Data Collection**

Claudia Mata, MPH

Maxene Meier, MS

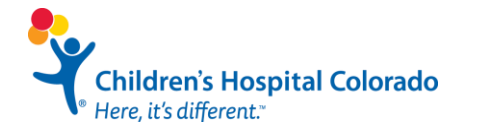

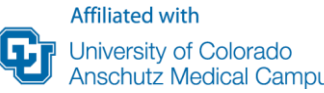

#### **Series Schedule**

❑ Day 1, Friday August 7th : "**Designing Your Study and Protocol"**

- ֍ Study Design
- ֍ Research Questions and Aims
- ❑ Day 2, Friday August 15th : "**IRB Submission and Data Collection"**
	- ֍ Human Subject Research
	- ֍ Required Training and Submission Guidelines
	- ֍ Data Variable Types
	- ֍ Collecting Data and Database Building: REDCap

❑ Day 3, Friday August 21st : **"Data Analysis and Manuscript Writing"**

- ֍ Working with a Statistician
- ֍ Preparing Data for Analysis
- ֍ Presenting Your Results

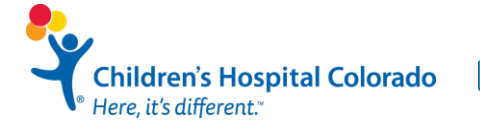

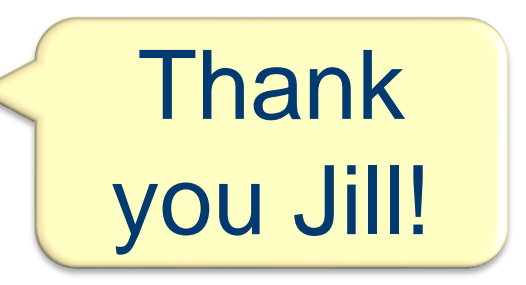

#### **From Jill:**

**Series Schedule**<br>Schedule Schedule<br>Schedule and IRB protocols in the study and Protocols Thank 1) ask people for successful grants, aims pages,

 $\sum_{n=1}^{\infty}$  $\epsilon$ ) you noip wit ❑ Day 2, Friday August 15th : "**IRB Submission and Data Collection"** z, get help with your research lued as soon as you<br>can so that you can have help outing the projects and how to pull toget and how to pull together a research program al aime and proposale 3) aims and proposals are an interactive process and are done and are done simultaneously throughout the grant writing proces writing process 2) get help with your research idea as soon as you

hildren's Hospital Colorado . it's different.

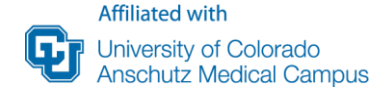

#### **Series Schedule**

#### ❑ Day 1, Friday August 7th : "**Designing Your Study and Protocol"** ֍ Study Design

֍ Research Questions and Aims

#### ❑ Day 2, Friday August 15th : "**IRB Submission and Data Collection"**

- ֍ Human Subject Research
- ֍ Required Training and Submission Guidelines
- ֍ Database Variable Types
- ֍ Data Management and Database Building: REDCap

#### ❑ Day 3, Friday August 21st : **"Data Analysis and Manuscript Writing"**

- ֍ Basics of Manuscript Writing
- ֍ **Working with a Statistician**
- ֍ Preparing Data for Analysis
- ֍ Presenting Your Results: figures and tables
- ֍ Authorship

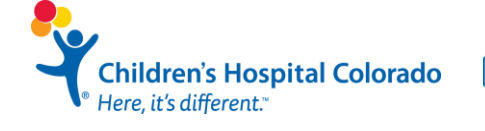

#### **Affiliated with**

University of Colorado Anschutz Medical Campus

# **Steps to Complete a Scholarly Project**

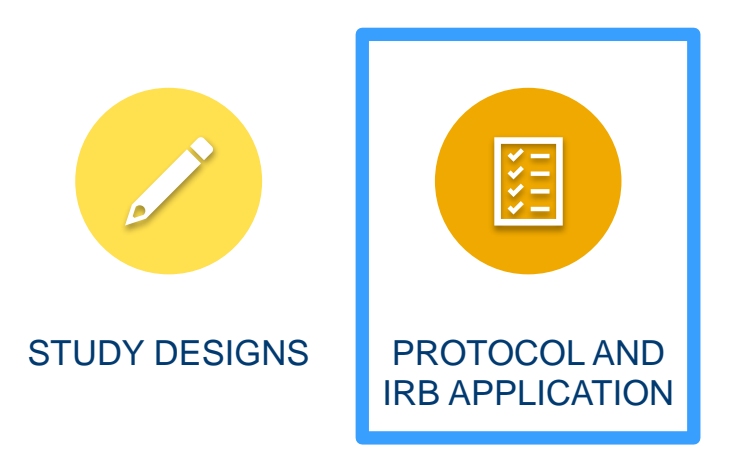

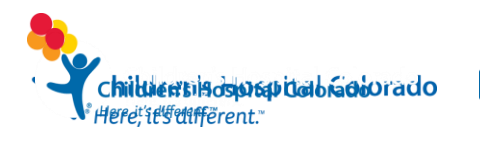

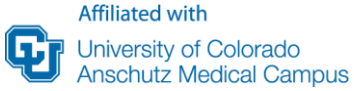

# **Human Subject Protections**

- IRB is not meant to be difficult or the enemy
- The purpose of the IRB is to ensure that research upholds the following…

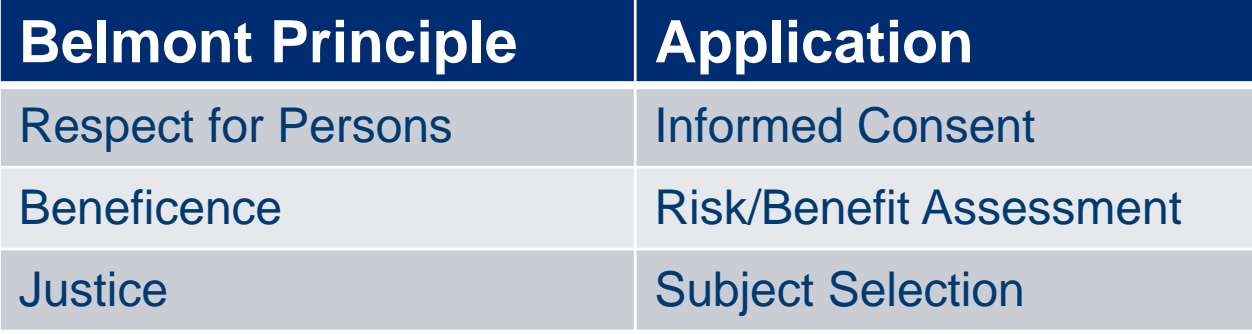

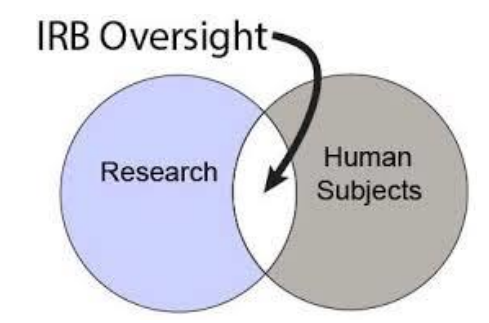

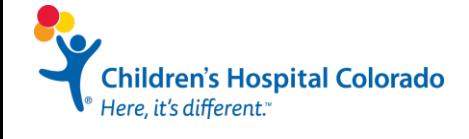

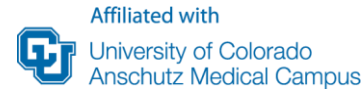

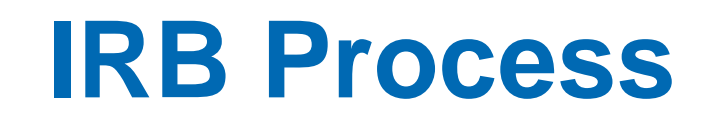

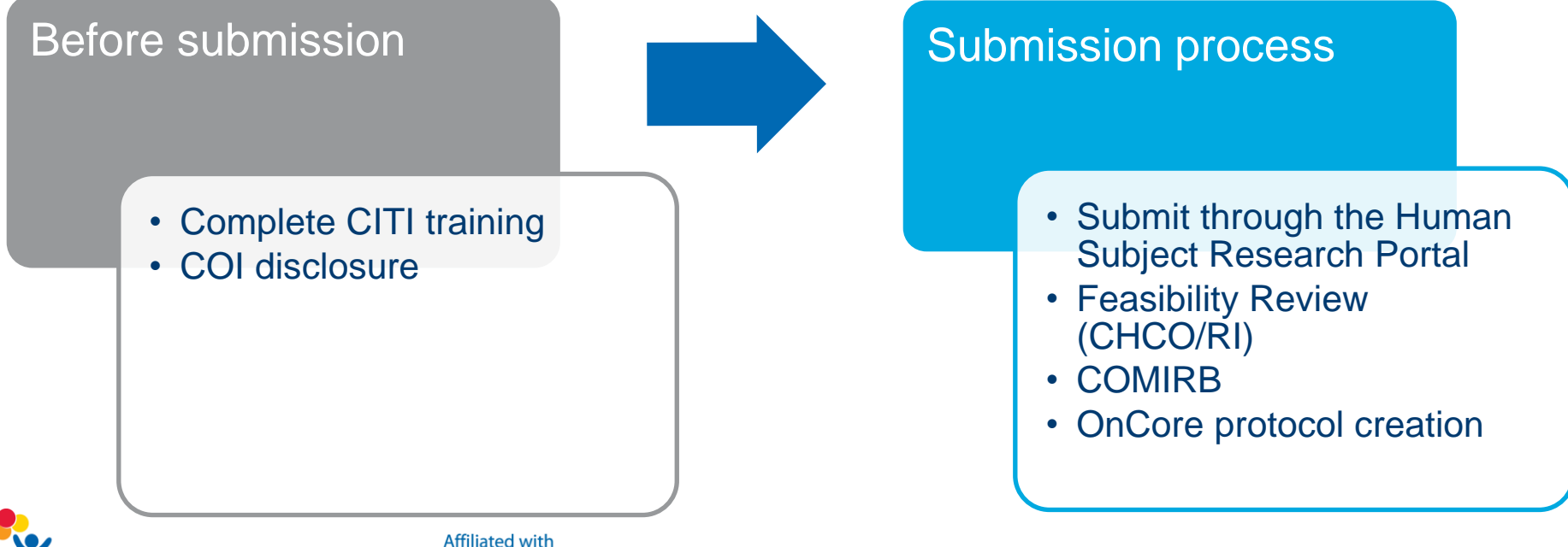

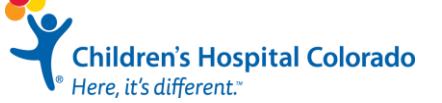

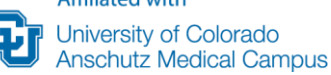

More Info…. **<https://research.cuanschutz.edu/comirb/home/submissions>**

# **CITI Training**

For all research personnel involved in the study Required courses

- Biomedical **or** Social Behavior investigators
- Human Subjects' Protections
- Health Information Privacy and Security (HIPS) for Clinical Investigators

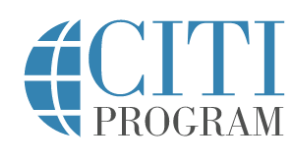

Subscriptions v Courses v CF/CMFs

University of Colorado

**Tools** Support + Register

Log In

English  $\sim$ 

+1888.529.5929

#### Research Ethics and Compliance Training

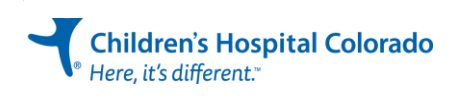

# **CITI Training**

dren's Hospital Colorado

- Create an account on the CITI homepage
- Select *University of Colorado Denver* as organization affiliation
- Use University of Colorado credentials to set up the account

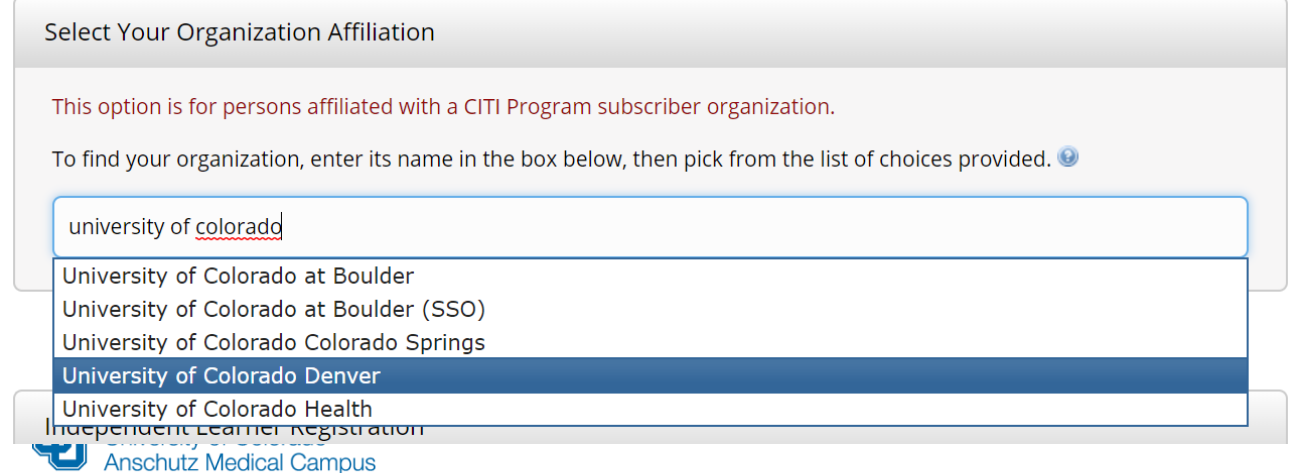

# **COI Disclosure**

- Complete your COI Disclosure Form on the eRA [website.](https://era.cu.edu/login.asp) Select **Denver** as your campus and login with your CU Denver credentials.
	- Step by step [guide](https://research.cuanschutz.edu/docs/librariesprovider178/coi-home-page/coi-disclosure-instructions.pdf?sfvrsn=8f5f51b9_2) on how to complete the COI Disclosure Form
- Complete COI once a year, unless your status changes during the year.

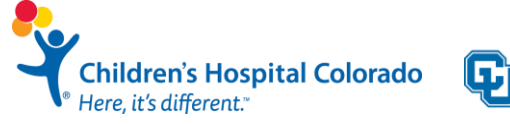

# **Human Subject Research Portal**

**Clinical Research Administration** 

#### HSR Portal **Submission**

- Complete Clinical Research Protocol Assessment Form
	- https://research.cuanschutz.edu/cr s/clinical-research-support/clinicalresearch-administration/human[subjects-research-portals/hsr-new](https://research.cuanschutz.edu/crs/clinical-research-support/clinical-research-administration/human-subjects-research-portals/hsr-new-protocol-portal)protocol-portal
- Clearance letter
	- Receive clearance letter by email
	- Need letter for COMIRB submission

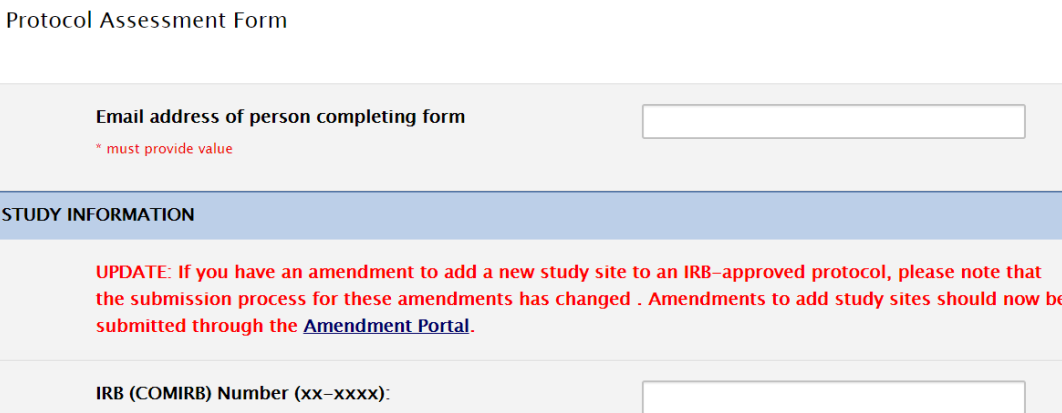

Resize font:

田口田

C Returning?

\* must provide value

**STUDY I** 

**Protocol Version Number and/or Date:** 

\* must provide value

**Study Title** 

\* must provide value

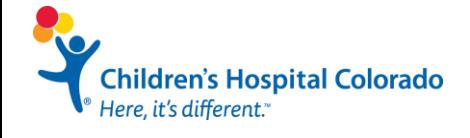

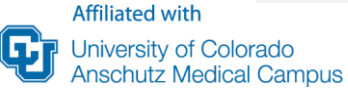

# **COMIRB Application Components**

Personnel

**Sites** 

Data and Specimen Collection

Data Management and Security

Consent/Waiver of Consent/Authorization

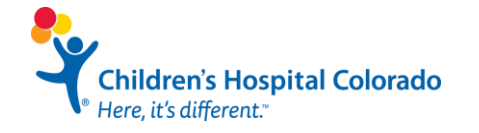

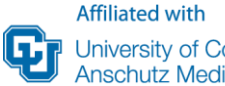

University of Colorado **Anschutz Medical Campus** 

# **COMIRB Submission:**

#### **Retrospective Chart Review**

Secondary Research Application

- Specific for retrospective chart reviews
- Shorter than full application
- Need to have protocol and list all data variables interested in collecting

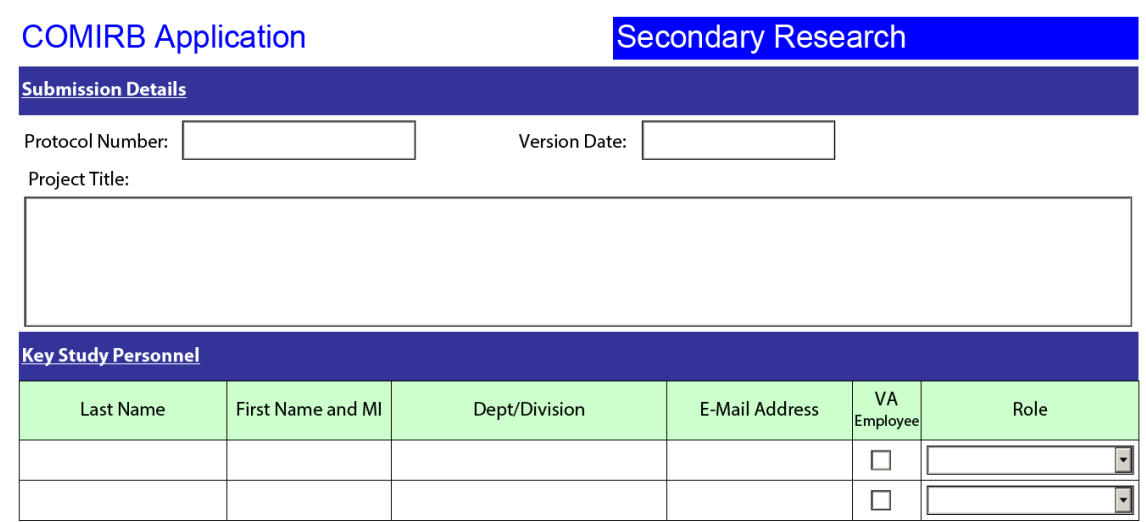

Add one Investigator with the role of PI. Add one Investigator with the role of Primary Contact. All other study investigators, including any listed above, must be added on the electronic *Personnel eForm* when the protocol is submitted to COMIRB through eRA(InfoEd).

Is the PI a student or trainee [including resident/fellow], or doing this research to fulfill an educational requirement?  $\bigcap$ Yes  $\bigcap$ No

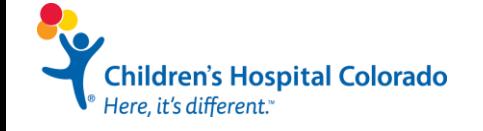

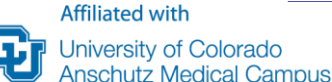

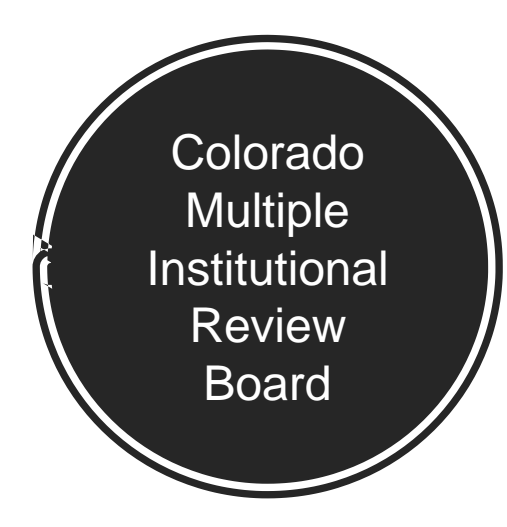

COMIRR Home Submissions Training About COMIRB Forms **Guidance Documents** Participant Resources Policies and Procedures Contact Us **FAQ** Announcements

#### **COMIRB Forms** Colorado Multiple Institutional Review Board

The following COMIRB forms are the most current forms which have been approved by the Director of Administrative offices, and the Association for the Accreditation of Human Research Protection Progran committee.

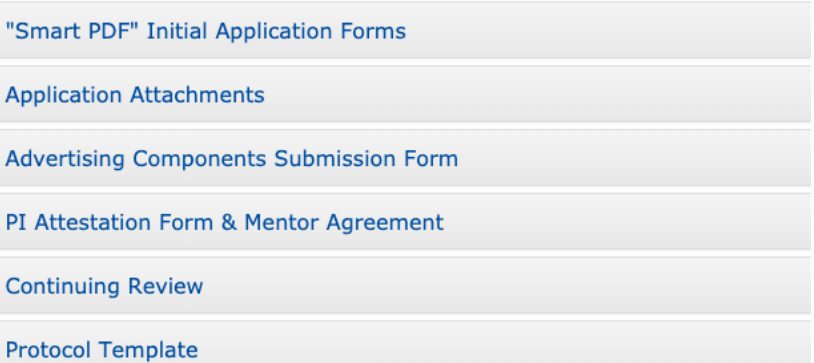

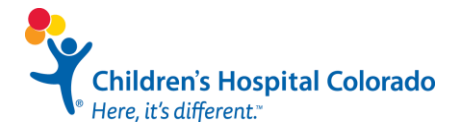

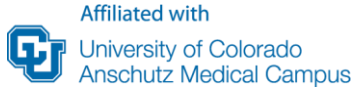

<http://www.ucdenver.edu/research/comirb/Pages/forms.aspx>

## **References**

#### • **COMIRB website**

<https://research.cuanschutz.edu/comirb>

#### • **Clinical Research Support Center**

<https://research.cuanschutz.edu/crs>

#### • **ROCS Support Intake Form**

[https://form.jotform.com/CCS\\_ROCS/rocs-intake](https://form.jotform.com/CCS_ROCS/rocs-intake)

• **ROCS contact info**

[ROCS@childrenscolorado.org](mailto:ROCS@childrenscolorado.org)

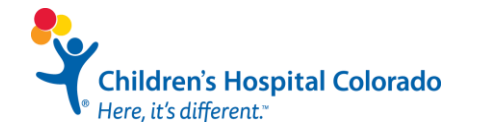

## **Questions?**

**Children's Hospital Colorado**<br>Here, it's different."

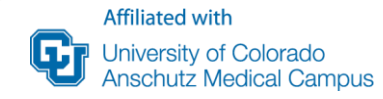

# **Steps to Complete a Scholarly Project**

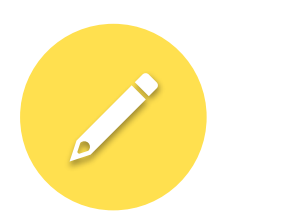

STUDY DESIGNS PROTOCOL AND IRB APPLICATION

**ASS** 

**DATA COLLECTION** 

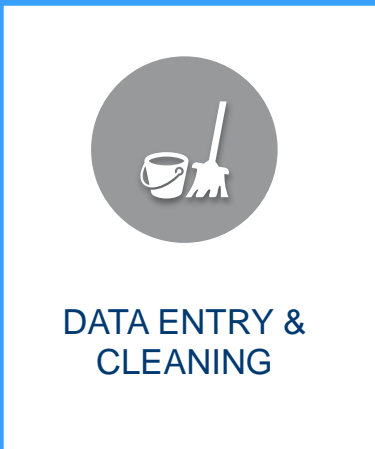

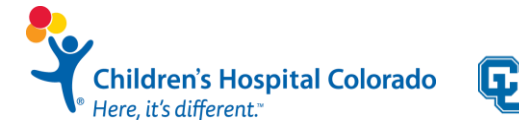

**Affiliated with** University of Colorado<br>Anschutz Medical Campus

# **Data Variable types**

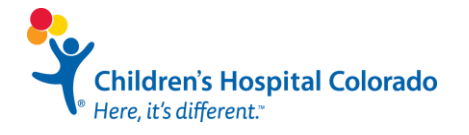

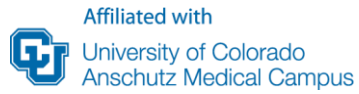

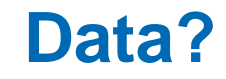

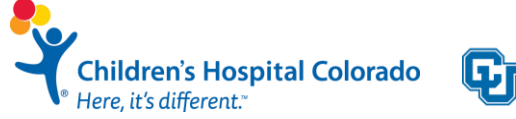

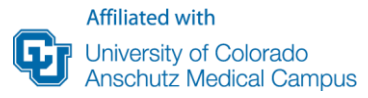

#### **Data?**

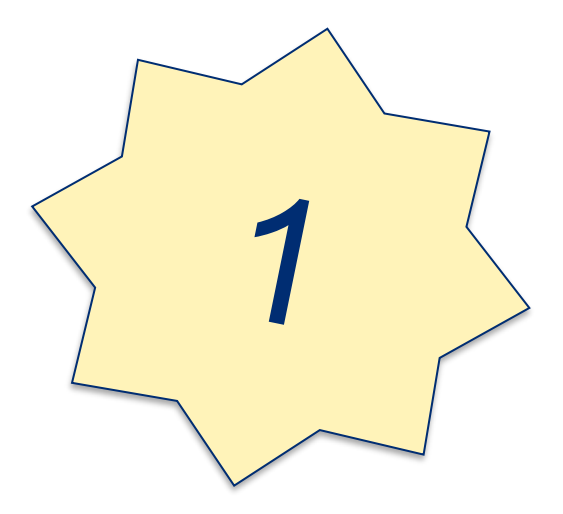

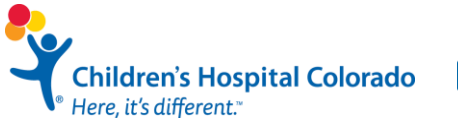

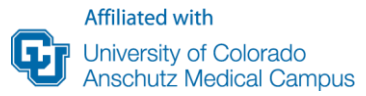

#### **Data?**

If you google "types of data" you get this:

**Affiliated with** 

University of Colorado **Anschutz Medical Campus** 

ш

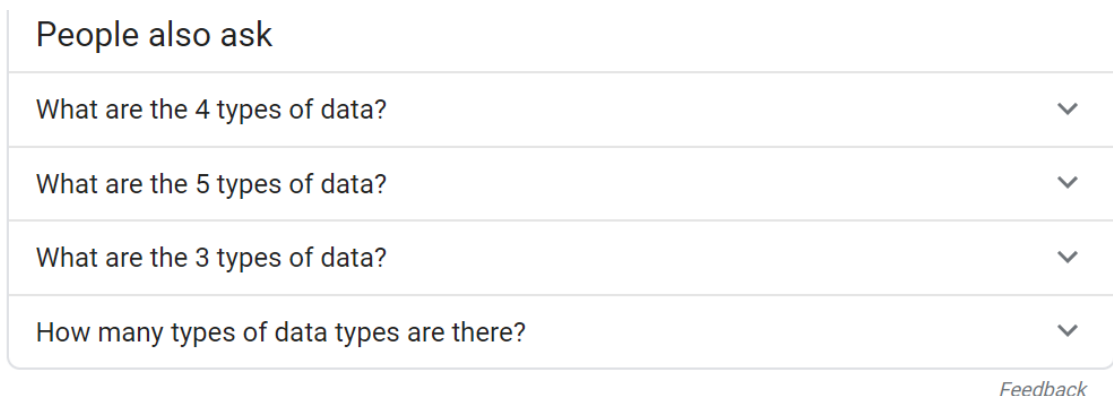

www.forbes.com › sites › adrianbridgwater › 2018/07/05 ▼ The 13 Types Of Data - Forbes

Jul 5, 2018 - The 13 Types Of Data · 1 - Big data · 2 - Structured, unstructured, semi-structured

data i. 9 Timo atampad data i. Timo atampad data ia a dataant

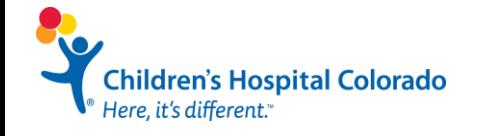

## **Types of data**

This came from "6 types of data"

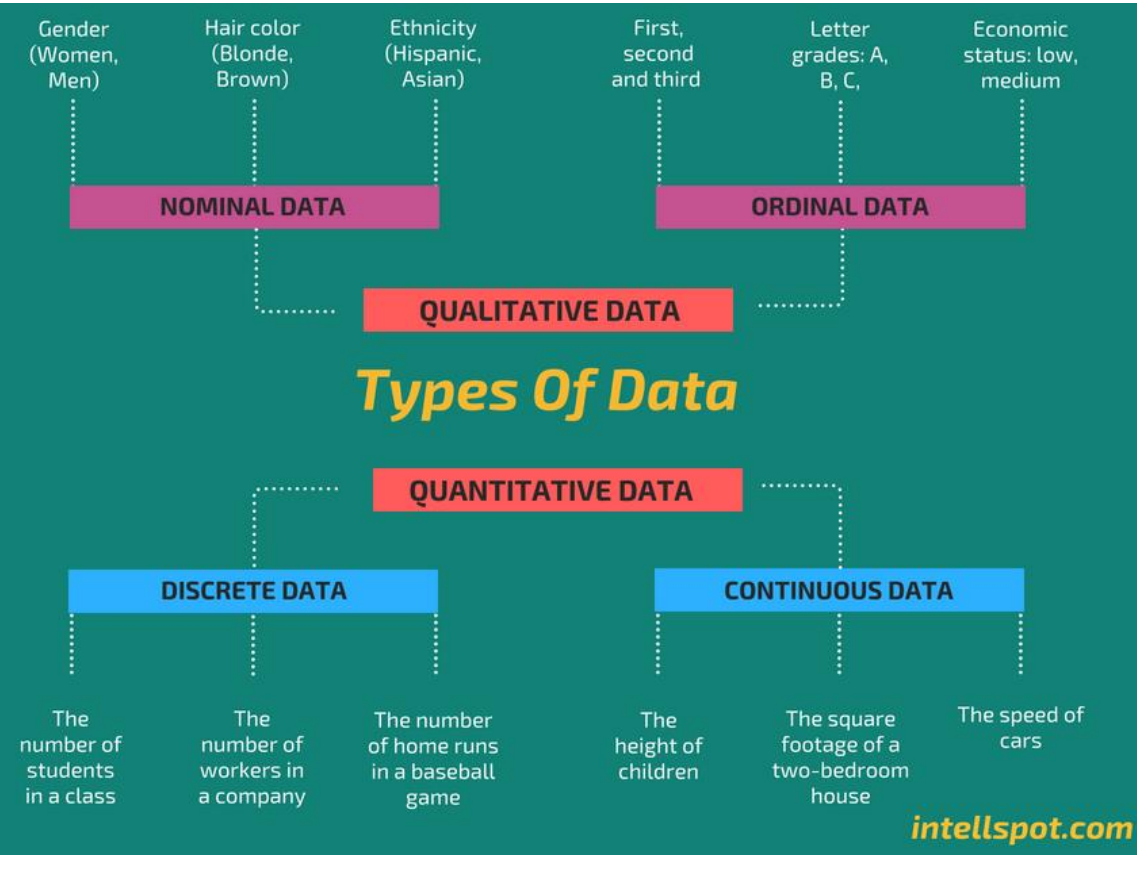

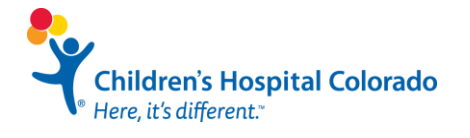

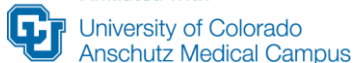

**Affiliated with** 

### **Types of data**

This came from "6 types of data"

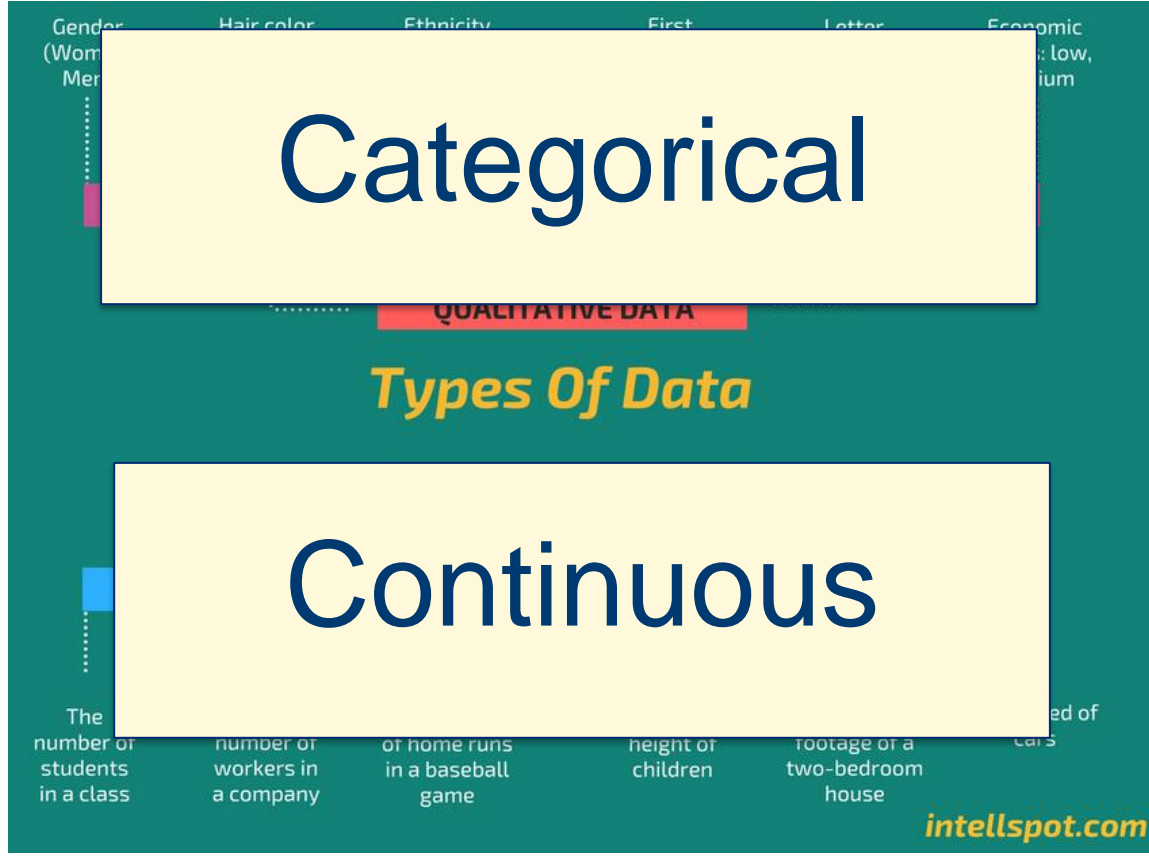

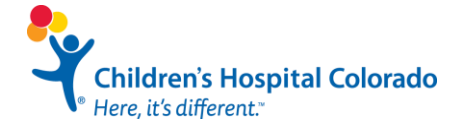

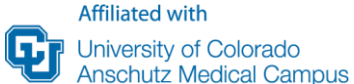

## **Types of data: Categorical**

Categories or groups

Examples:

- Gender: Male, Female, Other
- Eye Color: Blue, Brown, Hazel
- Grade: 1st, 2nd, 3rd…

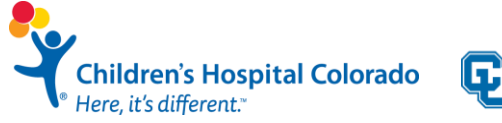

## **Types of data: Categorical**

Categories or groups

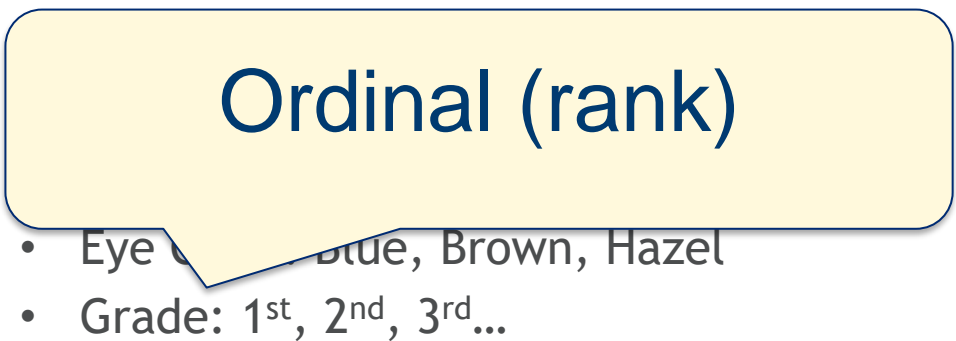

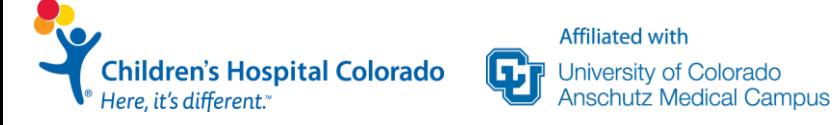

## **Types of data: Categorical**

Categories or groups

Examples:

- Gender: Male, Female, Other
- Eye Color: Blue, Brown, Hazel

**Affiliated with** 

University of Colorado Anschutz Medical Campus

• Grade: 1st, 2nd, 3rd…

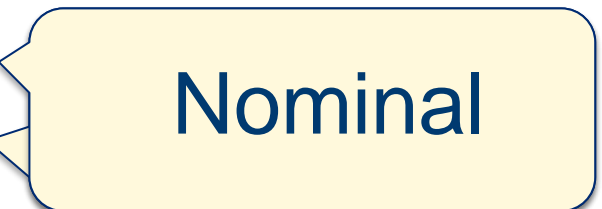

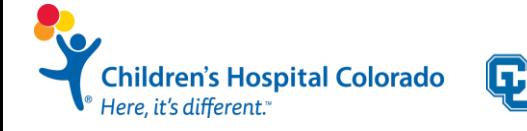

## **Types of data: Continuous**

Numeric values

Examples:

- Height
- Weight
- Temperature

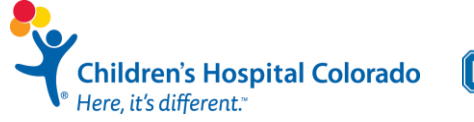

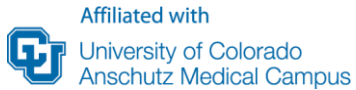

#### **Types of data: Continuous**

Numeric values

Examples:

- Height
- Weight
- Temperature

Can be interval or ratio

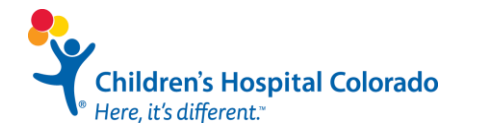

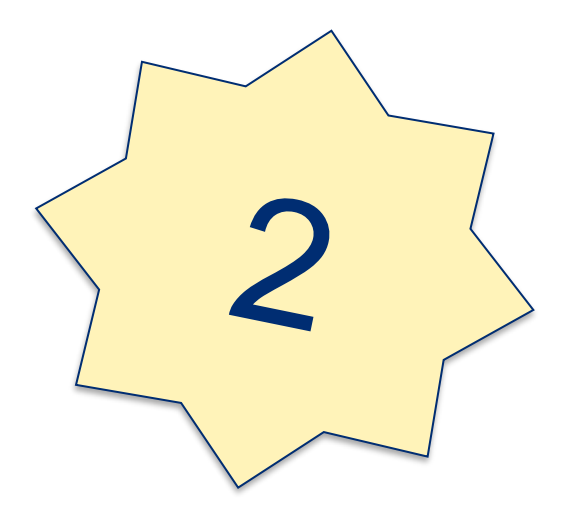

1. Age in years

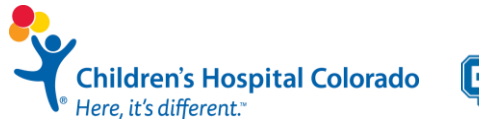

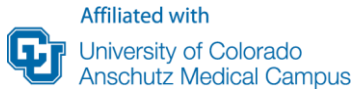

- 1. Age in years
- 2. Age (0 5 years, 6 10 years, 11-15 years, etc.)

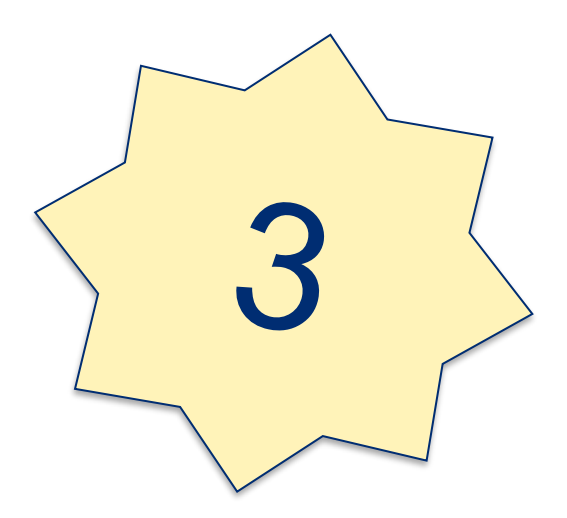

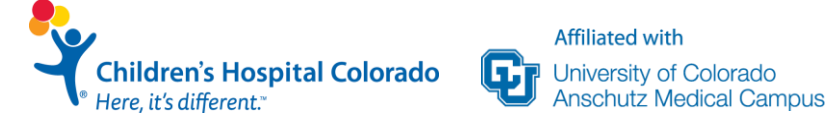

- 1. Age in years
- 2. Age (0 5 years, 6 10 years, 11-15 years, etc.)
- 3. Blood Pressure

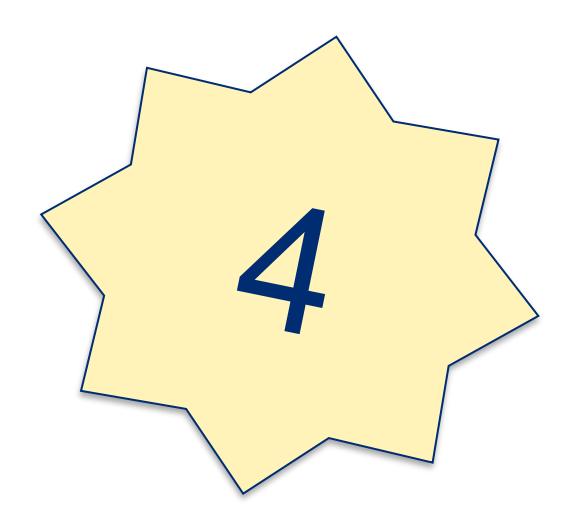

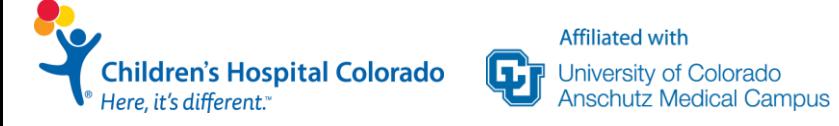

- 1. Age in years
- 2. Age (0 5 years, 6 10 years, 11-15 years, etc.)
- 3. Blood Pressure
- 4. Blood type

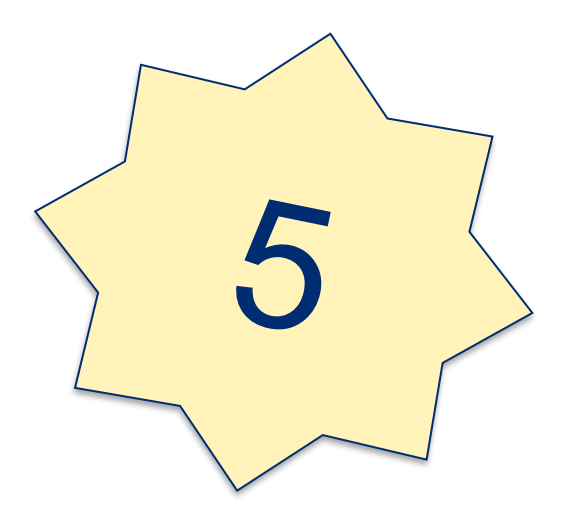

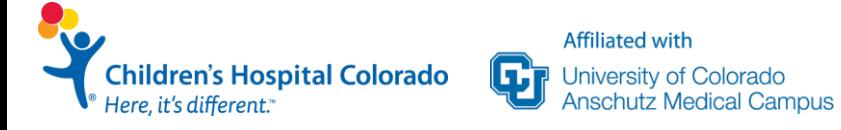

- 1. Age in years
- 2. Age (0 5 years, 6 10 years, 11-15 years, etc.)
- 3. Blood Pressure
- 4. Blood type
- 5. Income

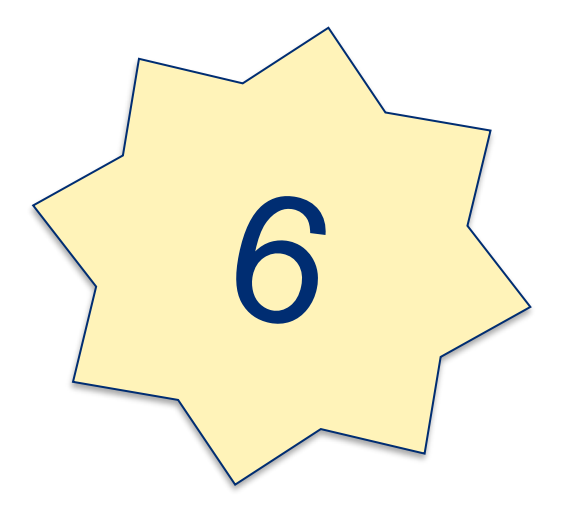

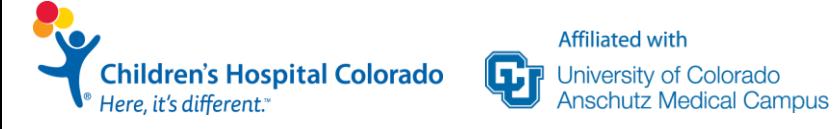

- 1. Age in years
- 2. Age (0 5 years, 6 10 years, 11-15 years, etc.)
- 3. Blood Pressure
- 4. Blood type
- 5. Income
- 6. Income (\$30,000 \$50,000, \$51,000 \$70,000, etc.)

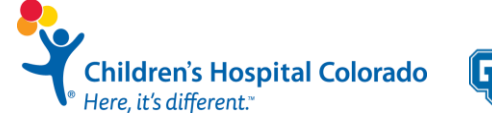

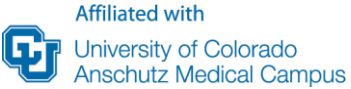

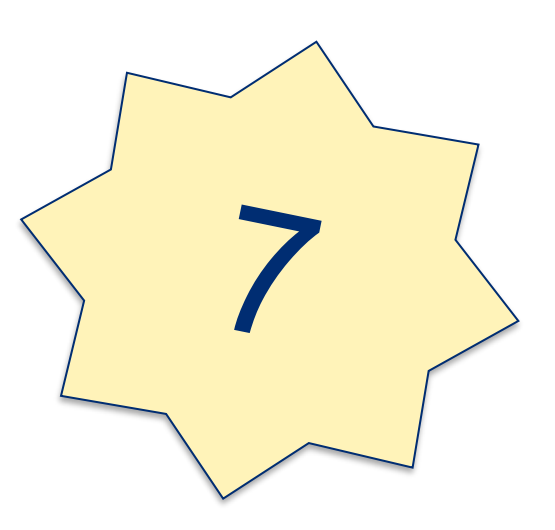
### **What type**

- 1. Age in years
- 
- 3. Blood Pressu
- 4. Blood type
- 5. Income
- 6. Income (\$30 etc.)

2. Age  $(0 - 5$  yequeent  $\bullet$  Others include: drug Income is a sensitive question usage, abortion, and sexual behavior

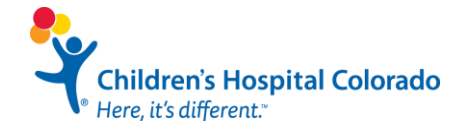

### **What type**

- 1. Age in years
- 
- 3. Blood Pressu
- 4. Blood type
- 5. Income
- 6. Income (\$30 etc.)

**Affiliated with** 

University of Colorado **Anschutz Medical Campus** 

2. Age  $(0 - 5$  ye **Others include: drug** Income is a sen question usage, abortion, and sexual behavior

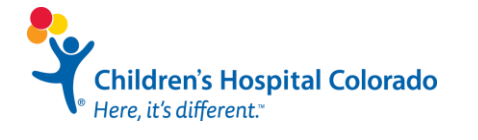

### **What type of data?**

- 1. Age in years
- 2. Age (0 5 years, 6 10 years, 11-15 years, etc.)
- 3. Blood Pressure
- 4. Blood type
- 5. Income
- 6. Income (\$30,000 \$50,000, \$51,00 \$70,000, etc.)
- 7. Midge

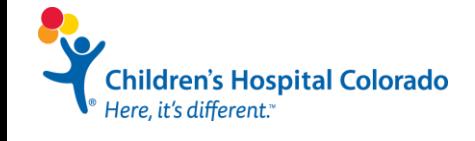

### **What type of d**

- 1. Age in years
- 2. Age  $(0 5$  years,
- 3. Blood Pressure
- 4. Blood type
- 5. Income
- 6. Income (\$30,000 etc.)
- 7. Midge

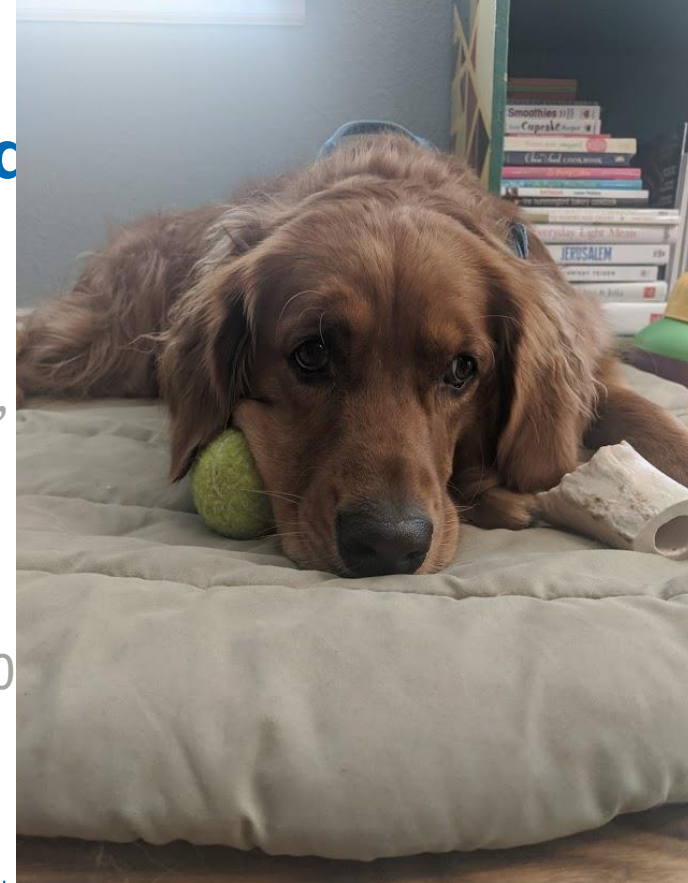

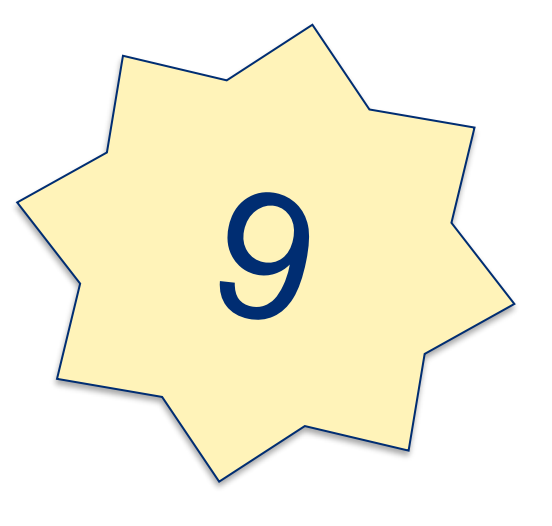

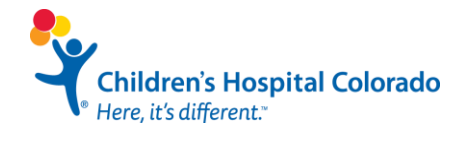

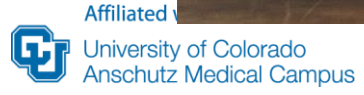

## Continuous → Categorical Age in years  $\rightarrow$  Age groups

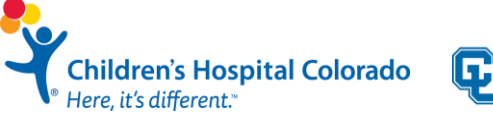

**Affiliated with** University of Colorado **Anschutz Medical Campus** 

## Continuous  $\rightarrow$  Categorical Age in years  $\rightarrow$  Age groups 1, 2, 3, 3, 3, 4, 5, 7, 10, 11

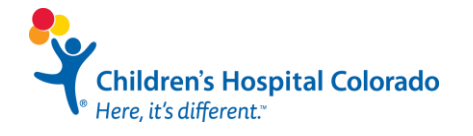

## Continuous  $\rightarrow$  Categorical Age in years  $\rightarrow$  Age groups 1, 2, 3, 3, 3, 4, 5, 7, 10, 11

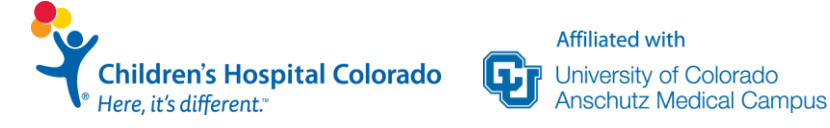

## Continuous → Categorical Age in years  $\rightarrow$  Age groups Under 5 **1** 5 and over

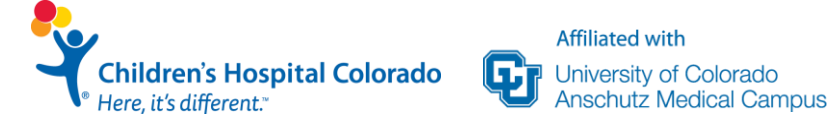

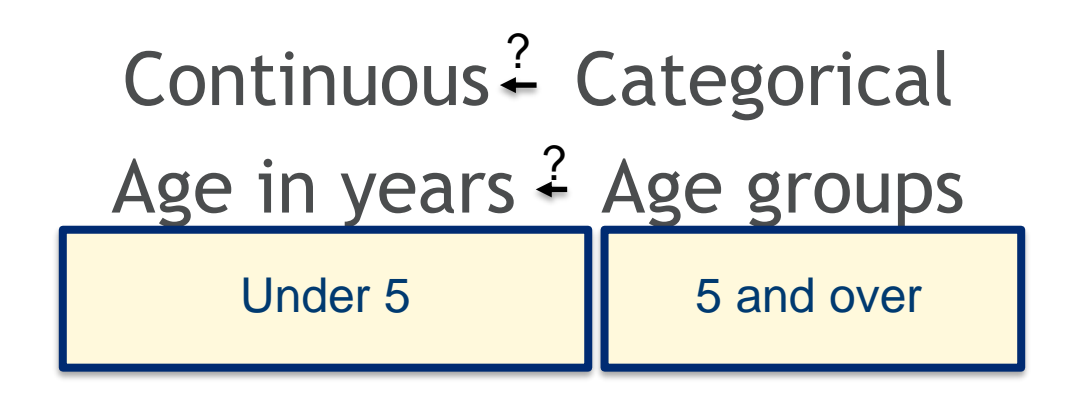

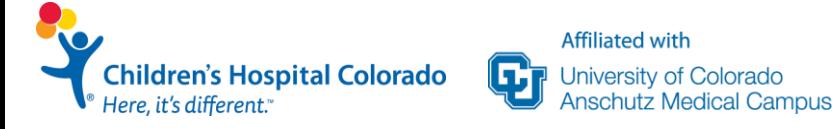

## Continuous / Categorical Age in years **/** Age groups Under 5 **1** 5 and over

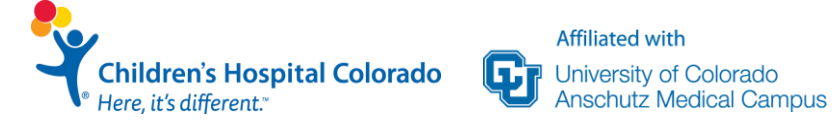

Think about how your question will be answered

Is it a sensitive topic (i.e. will your patient answer it truthfully/at all)? Will they give you the truthful answer or one they think you want to hear?

Will you need to find the mean? How will you accurately gather it?

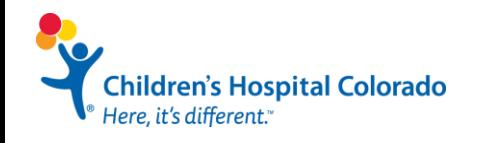

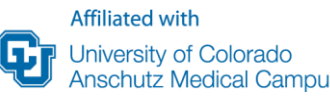

# **Data Management**

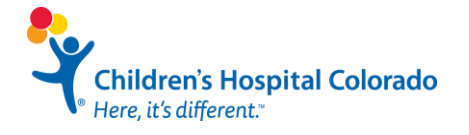

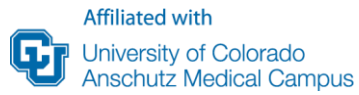

#### **Data Management Overview**

- 1. PHI
- 2. Things to consider before patients
- 3. REDCap
- 4. Data Hygiene
- 5. Excel and REDCap
- 6. HIPAA Compliance
- 7. Tips and Tricks

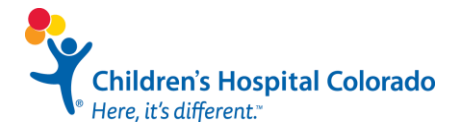

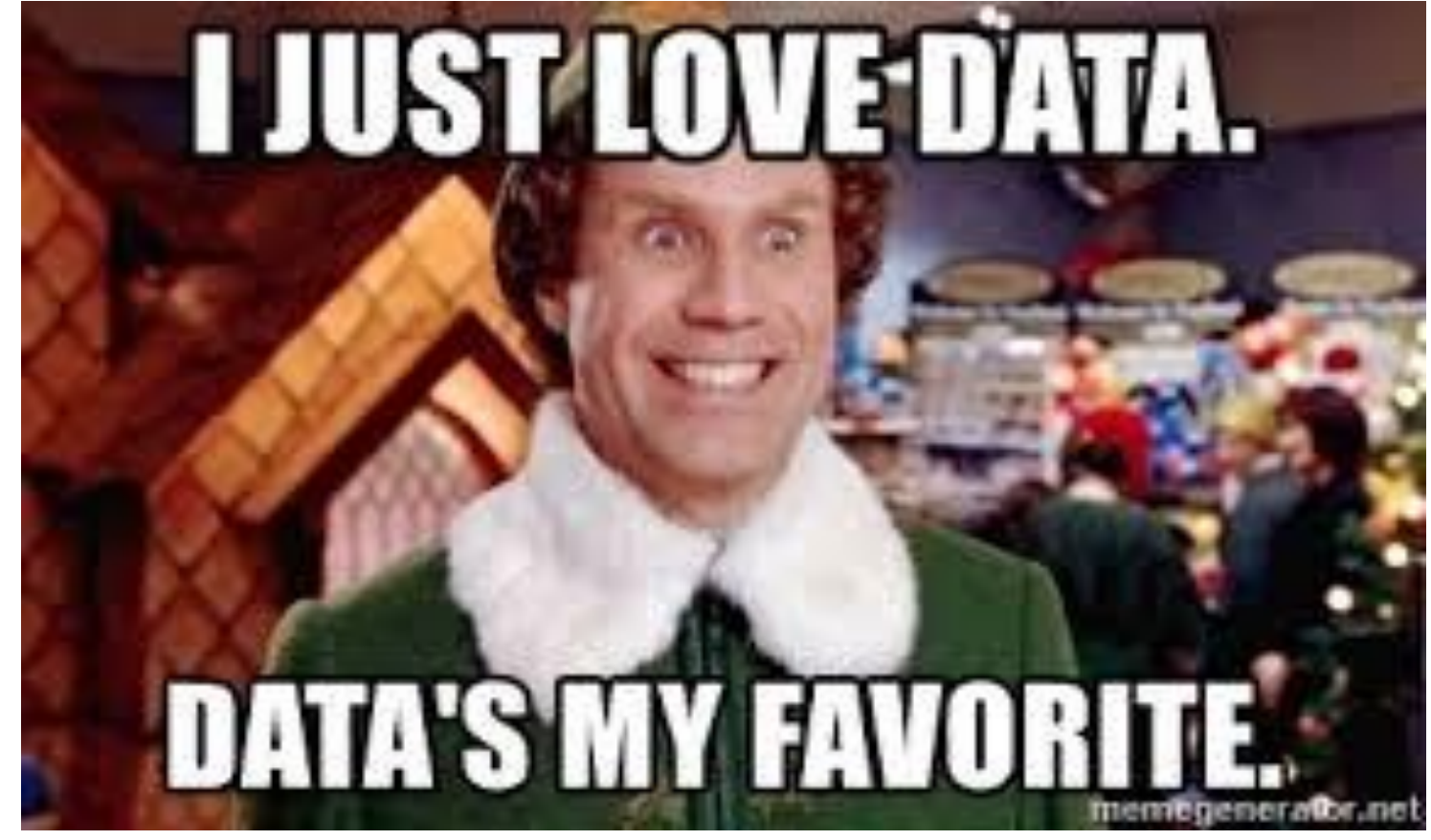

childrensischusspidabradorado under anderen der Arte der Arte der Arte der Arte der Arte der Arte der Arte der Arte der Arte der Arte der Ar<br>1990 besteht auf der Arte der Arte der Arte der Arte der Arte des Artes and der Arte des Artes des Artes and d

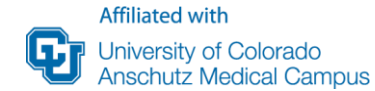

### **1. PHI**

- Protected Health Information
- Patients' privacy comes first
- What is PHI?
	- Name, MRN, Birthdate, address (even zip code)
	- Visit Dates, phone numbers, email address
	- Diagnosis, treatment information, medical test results, prescriptions
- Electronic or physical records
- Can you identify someone from it?

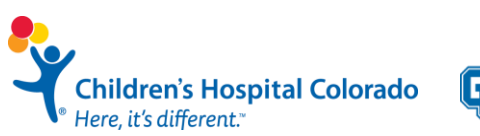

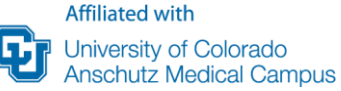

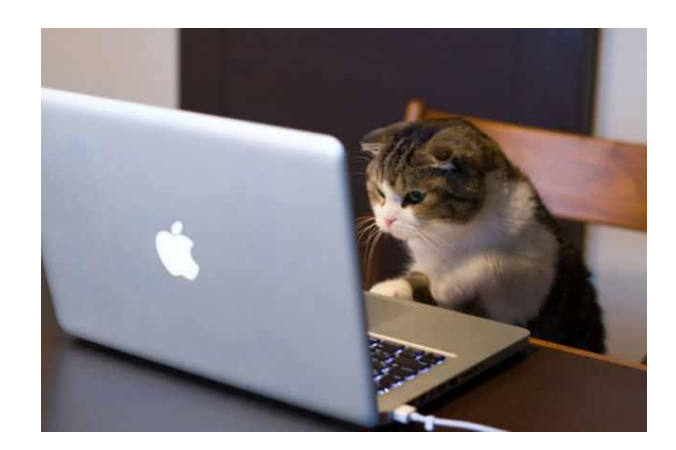

### **1. PHI**

- Protected Health Information
- **Patients' privacy comes first**
- What is PHI?
	- Name, MRN, Birthdate, address (even zip code)
	- Visit Dates, phone numbers, email address
	- Diagnosis, treatment information, medical test results, prescriptions
- Electronic or physical records
- Can you identify someone from it?

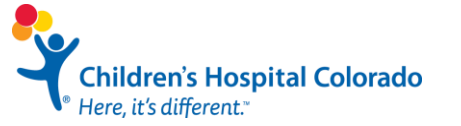

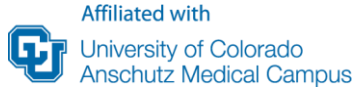

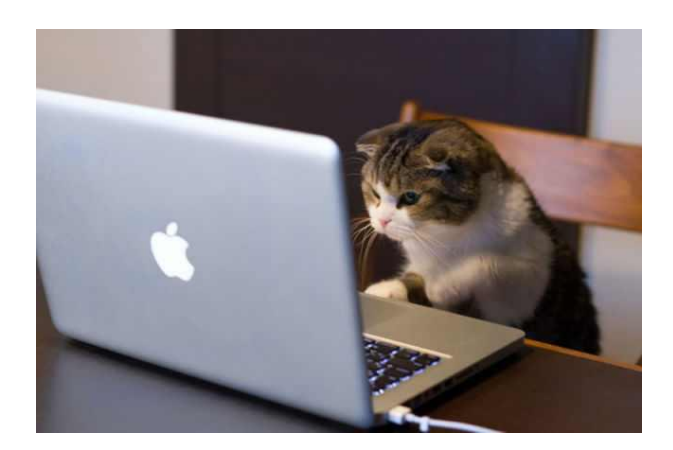

### **1. PHI**

- Protected Health Information
- Patients' privacy comes first
- What is PHI?
	- Name, MRN, Birthdate, address (even zip code)
	- Visit Dates, phone numbers, email address
	- Diagnosis, treatment information, medical test results, prescriptions
- Electronic or physical records
- Can you identify someone from it?

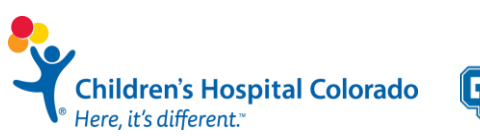

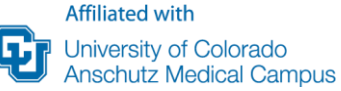

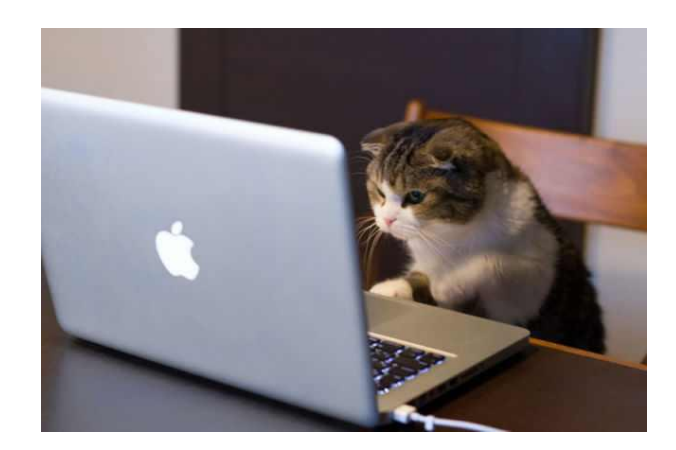

Consider everything you might want to look at

- Any potential confounders?
- Baseline demographics and clinical characteristics
- ID variables if you have multiple data sources, how will they be linked?
- Longitudinal variables?

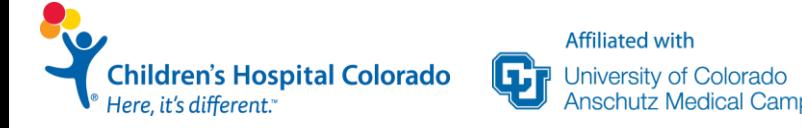

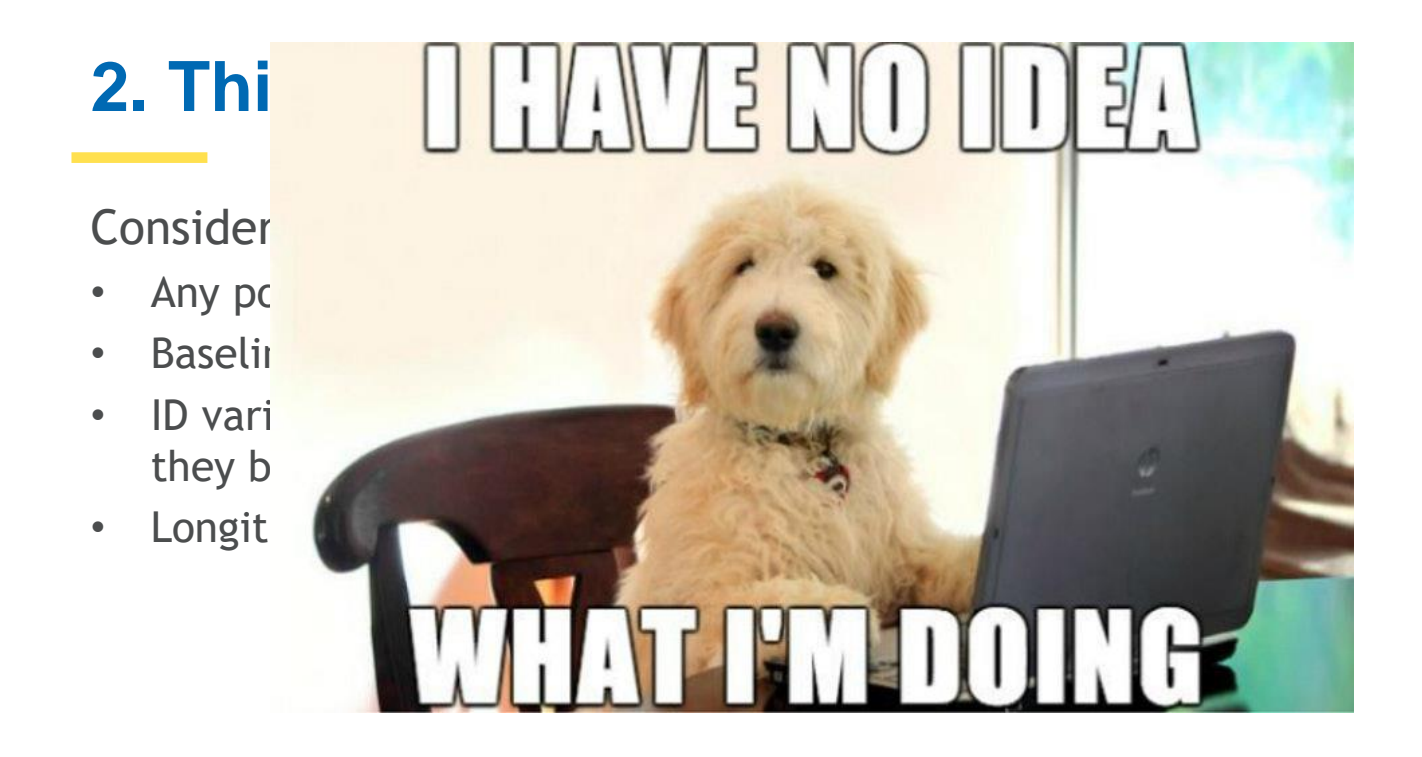

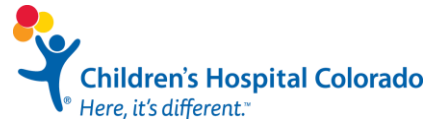

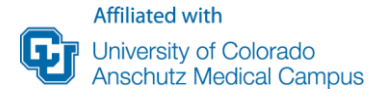

#### • Any potential confounders?  $\bullet$  baseline demographics and characteristics and characteristics and characteristics and characteristics and characteristics and characteristics and characteristics and characteristics and characteristics and characteri  $\mathcal{L}_{\mathcal{D}}$  is a source multiple data sources, how will be multiple data sources, how will be a sources, how will be nnell • Process variables – e.g., visit dates **CONSULT A BIOSTATISTICIANWhen in doubt:**

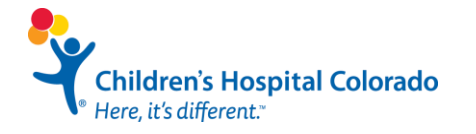

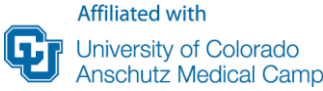

#### **Continuous variables**

- Anything measured on a numeric scale with an infinite number of possible values – weight, time, concentrations
- Make sure units are consistent throughout the dataset
- Build in range checks, if possible

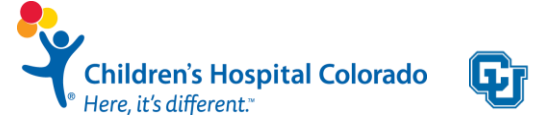

#### **Categorical variables**

- Data that can be grouped race, sex, region
- Two levels = Dichotomous
- Be careful to not breakdown into too many levels (makes it hard to ensure enough data in each level)

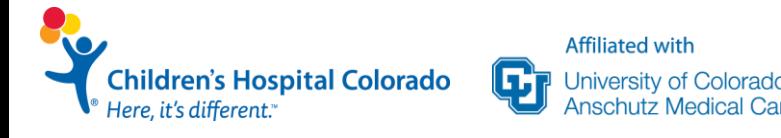

Before collection, determine how data will be managed

- Does you data have a unique identifier (ideally a study id which is linked to their MRN or HAR)
- Do you have a clear description of how the data were generated and processed – if you were unable to continue for any reason could someone come in and understand exactly what you did? **Also important for methods section!**

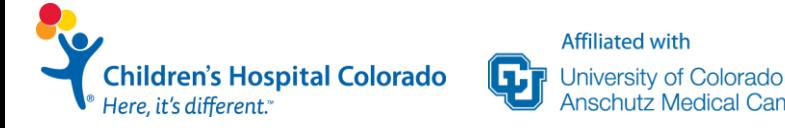

Before collection, determine how data will be managed

- Where will it be stored?
- Will it be accessible by everyone that needs to access it (and only those individuals)? Do people who are not on your IRB have access to your files?
- Do you have a codebook?

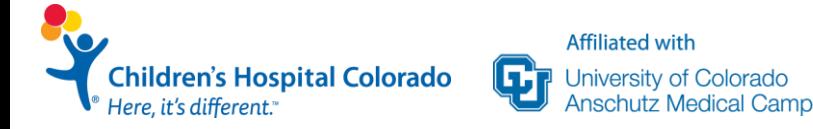

Before collection, determine how data will be managed

**Affiliated with** 

University of Colorado

- Where will it be stored?
- Will it be accessible by everyone that needs to access it (and only those individuals)? Do people who are not on your IRB have access to your files?
- 

• Do you have a codebook?  $\bigcap$  Describes the contents of the data

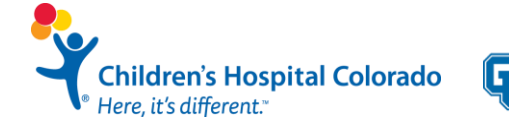

### **2. Building a Data Dictionary/Codebook**

- Fill dictionary should be made prior to collection
- Stored on a new sheet or separate excel file

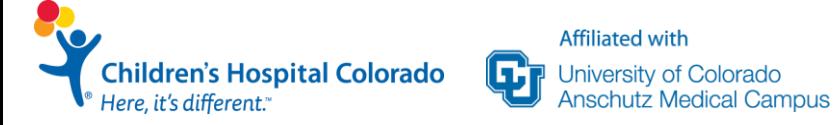

### **2. Building a Data Dictionary/Codebook**

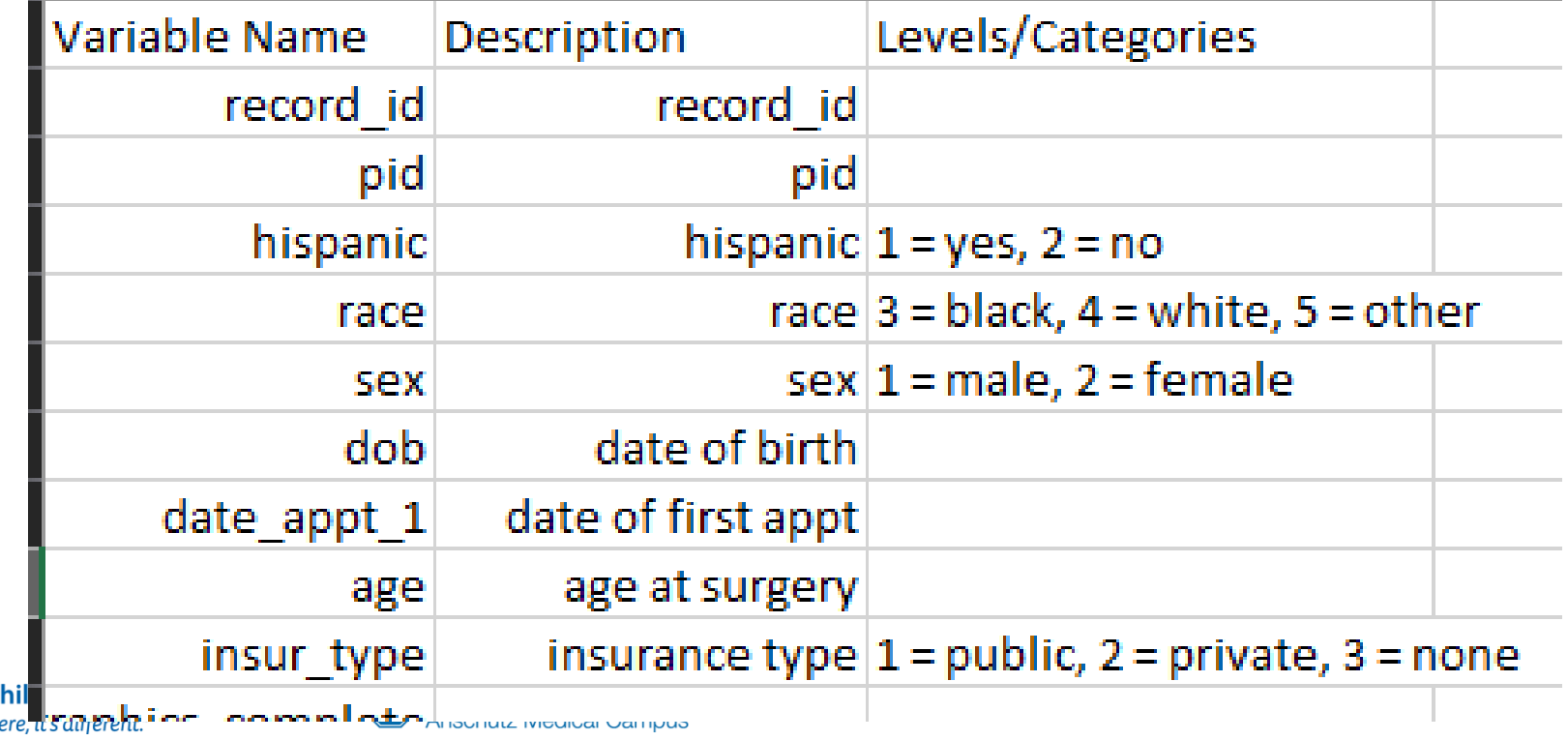

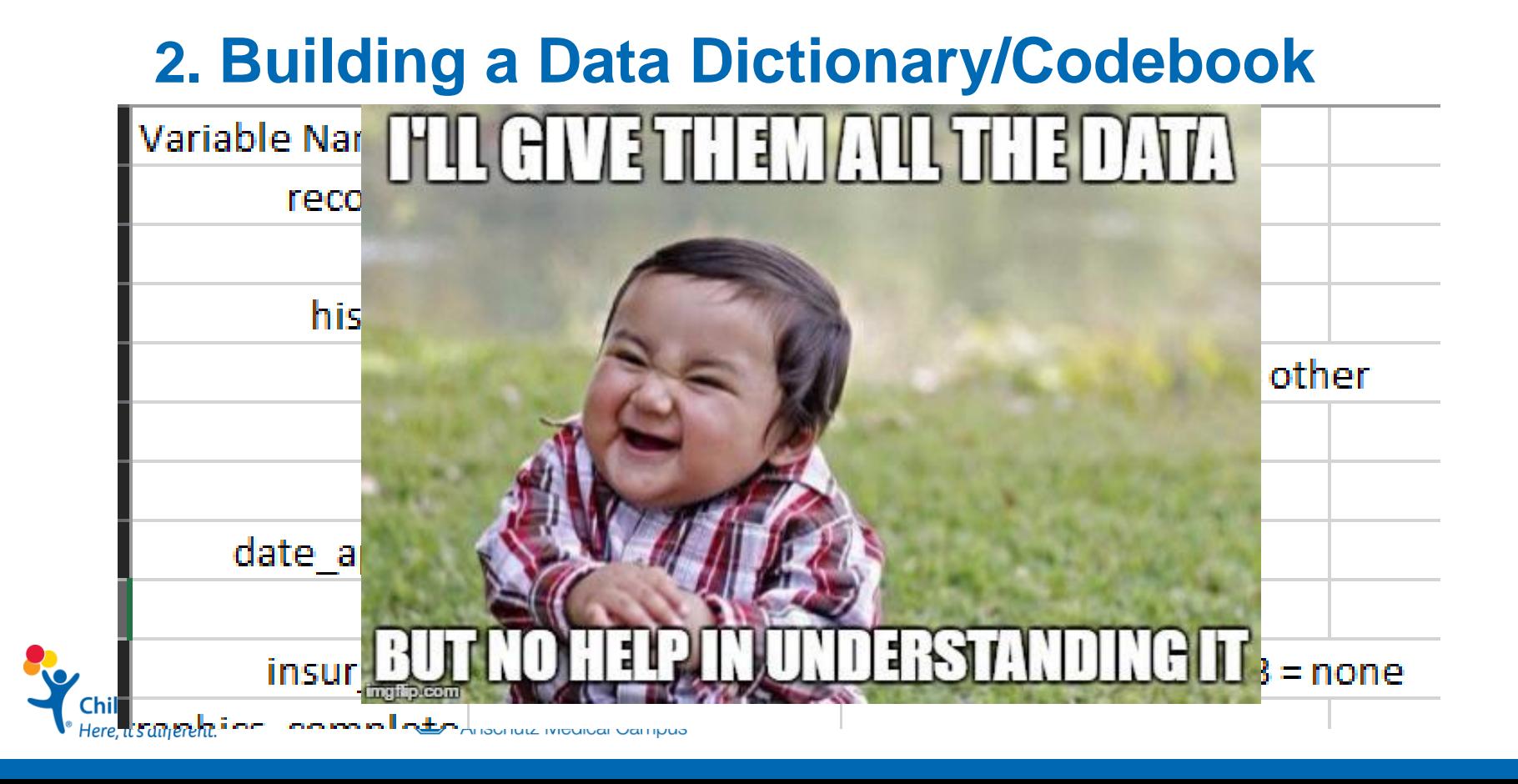

### **3. REDCap**

Research Electronic Data Capture

- Developed at Vanderbilt University
- Secure way to store data
- Must be invited to access the database
- **HIPAA Compliant**
- On campus: Amanda Miller

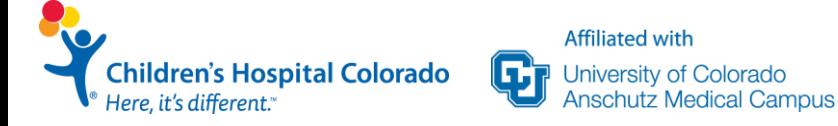

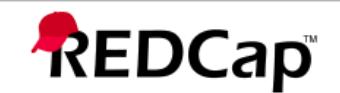

#### Log In

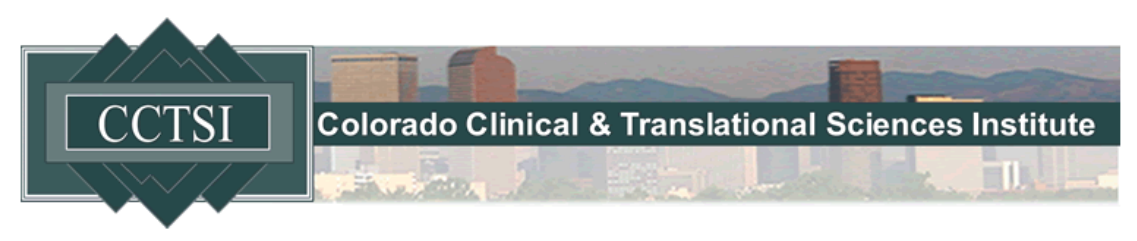

Only IRB-approved protocol data should be stored in REDCap, unless you have received prior approval for an exception. Contact redcap@ucdenver.edu if you have any questions.

For information on obtaining a UCD REDCap account, policies and procedures, and to watch our tutorial videos, please visit our REDCap Info Site.

Please log in with your user name and password. If you are having trouble logging in, please contact REDCap Admin.

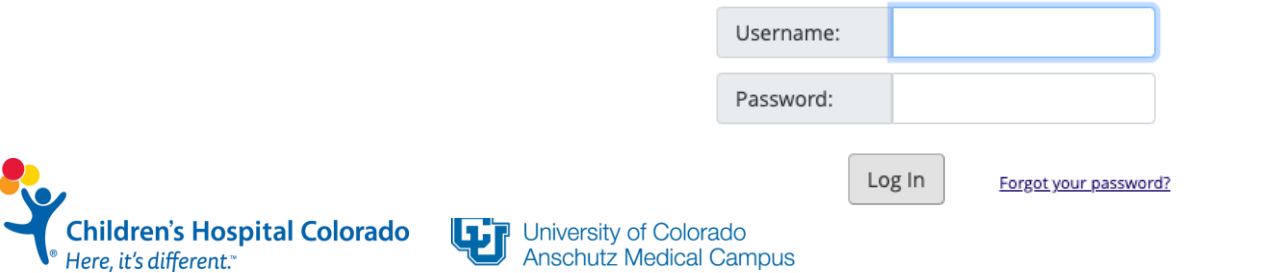

### **3. REDCap**

#### **A few capabilities**

- Email out surveys (linked to main database)
- Branching logic
- Customize user rights
- Easy to use tons of online tutorials
- Tracks all changes

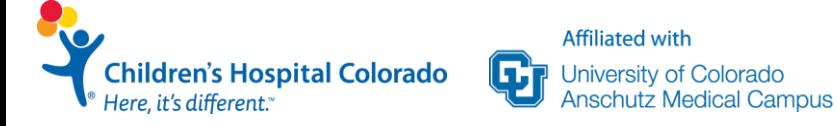

### **4. Data Hygiene**

- 10 minutes on the front end saves hours (and \$\$\$!) on the back end
- The first variable on the first form is a unique record identifier
- Create a data dictionary as you go (if not in REDCap)
- Validate and spot check
- Do double data entry if possible

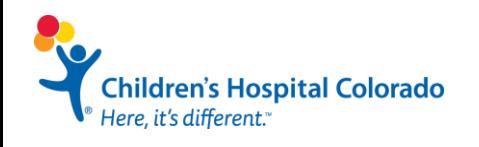

### **4. Data Hygiene**

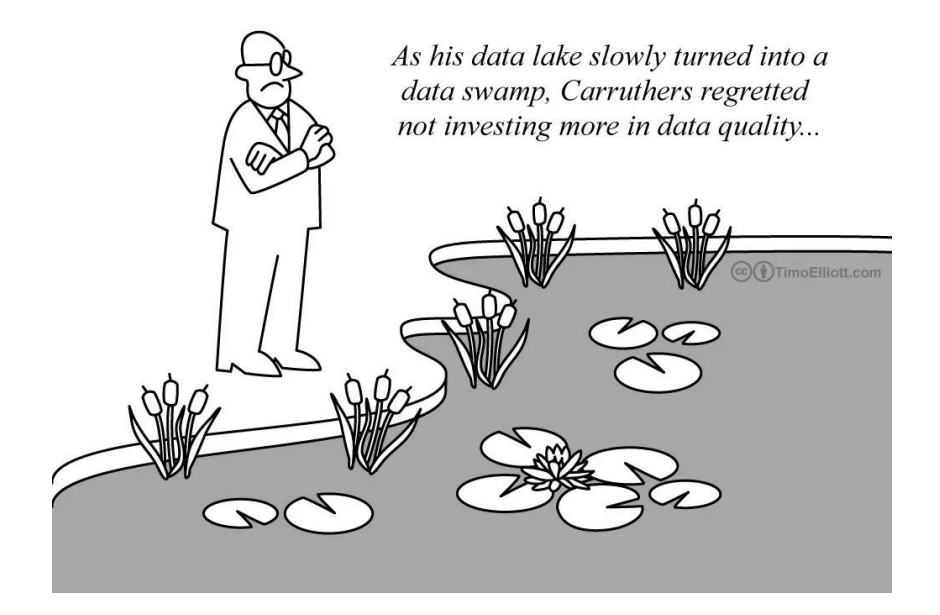

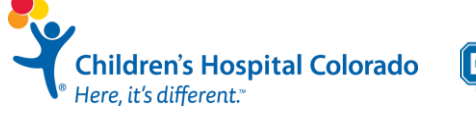

**Affiliated with** University of Colorado<br>Anschutz Medical Campus Е

### **4. Data Hygiene**

- Validate text fields and define minimum/maximum ranges
- Similar variables go together on short, separate forms
- Use field notes to describe units, formats, etc.
- Determine units and coding **before** data collection; don't change halfway through
- BE CONSISTENT

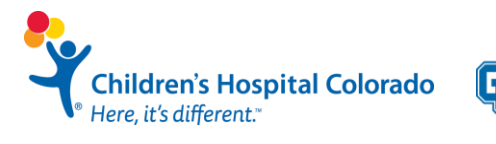

### **5. Excel vs REDCap**

Data Storage

- Most preferred = REDCap
- More convenient = Excel
- More secure = REDCap
- Data dictionary automatic generation = REDCap

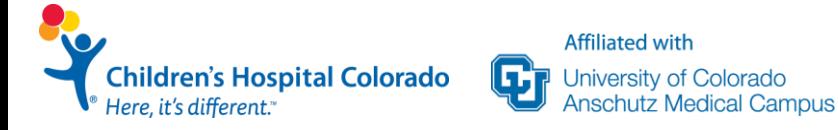

### **5. Excel vs REDCap**

Data Storage

- Most preferred = REDCap
- More convenient = Excel
- More secure = REDCap
- Data dictionary automatic generation = REDCap

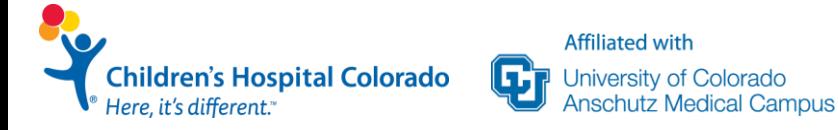
### **5. Excel vs REDCap**

Data Storage

- Most preferred = REDCap
- More convenient = Excel REDCap
- More secure = REDCap
- Data dictionary automatic generation = REDCap

REDCap also automatically tracks changes, can easily adjust user rights, and it automatically HIPAA compliant

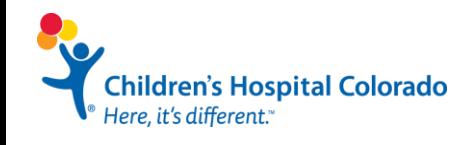

# **6. HIPAA Compliance**

- Excel and Access require additional steps
- REDCap is HIPAA compliant automatically
	- Maintained on a secured server, backed up twice daily with off-site backups
	- All activity is automatically logged and tracked
	- Secured login and access

**Affiliated with** 

Jniversity of C

- Easily able to identify and strip PHI identifiers
- Able to send information in a secure fashion, even to those without accounts

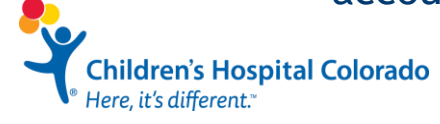

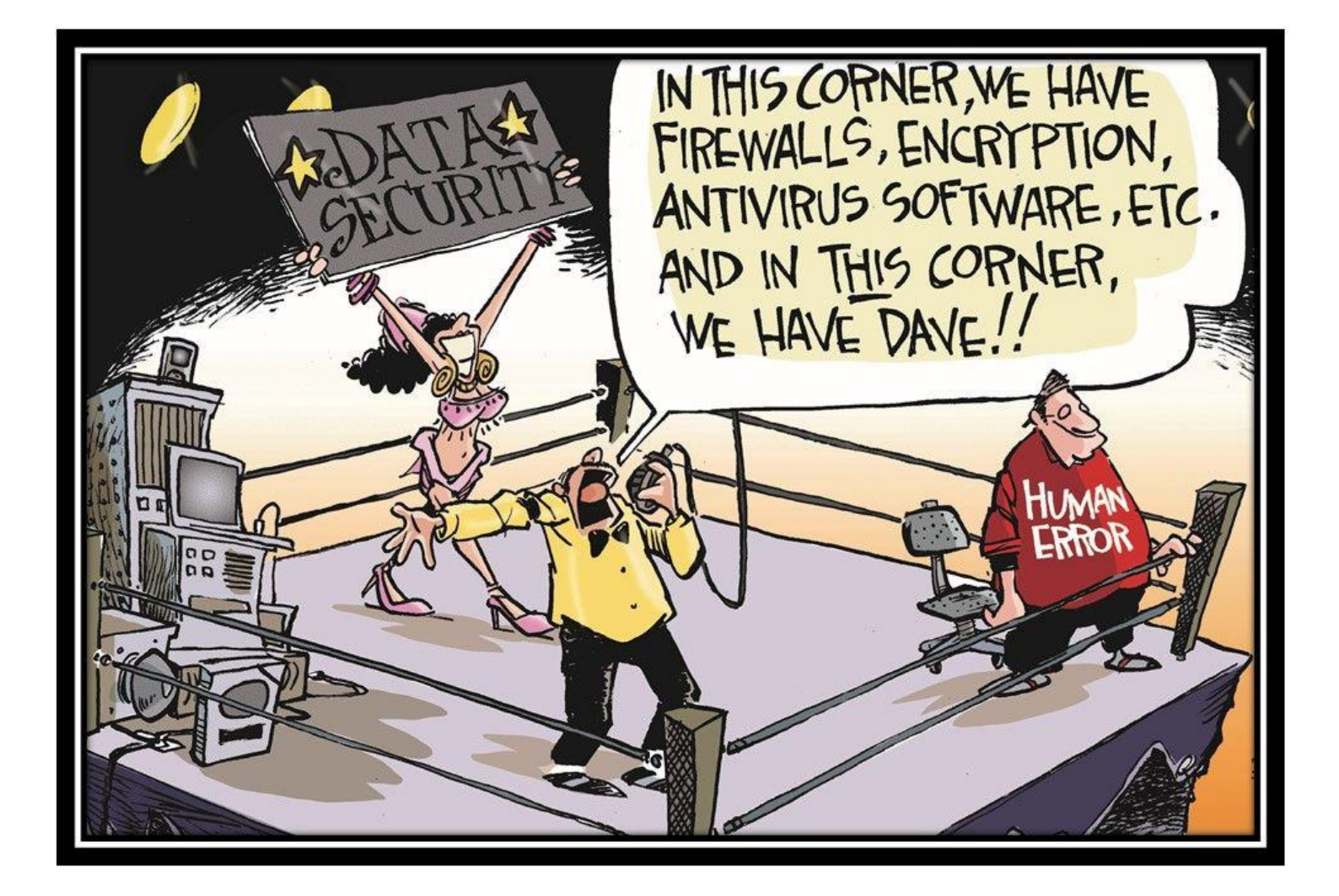

# **6. HIPAA Compliance- Your Responsibilities**

- Never share your username or password
- Never share an API token (unique token used to link applications)
- Mark all identifiers as identifiers (PHI)
- Strip identifiers before exporting if not necessary or if exporting to unsecured device
- Give minimum required user rights to all users
- Never give Project Design or User Management rights to users with basic accounts

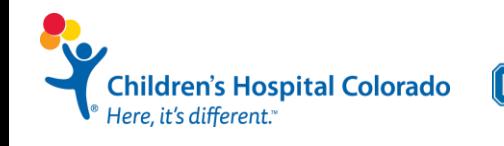

- Provide only Patient ID numbers: Protected Health Information (PHI) should not be included (do NOT include patient names)
- Character (A, AB, O) and numeric values (0, 1, 2) should not be mixed within one column.
- Use range checks when setting up the database

**Affiliated with** 

University of Colorado

- Missing values should either be marked with "NA" or simply left blank
	- BE CONSISTENT
- No units in continuous variable entries Should be in data dictionary
	- BE CONSISTENT- units should be same through entire column ("kg" vs " $lbs"$

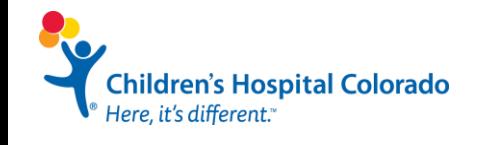

•No punctuation or spaces (e.g. commas, quotes, <,>) in data values •No special formatting: •colored text •highlighted columns •*Italics* •**bolding**, • super or sub scripting •the "comment" feature •No capitalization/ spelling variations**Affiliated with** 

University of Colorado

itz Medical Campus

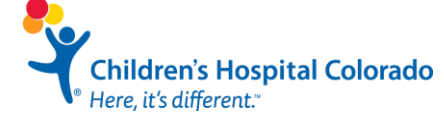

•No punctuation or spaces (e.g. commas, quotes, <,>) in data values

•No special formatting:

- •colored text
- •highlighted columns
- •*Italics*
- •**bolding**,
- super or sub scripting •the "comment" feature

•No capitalization/ spelling variations

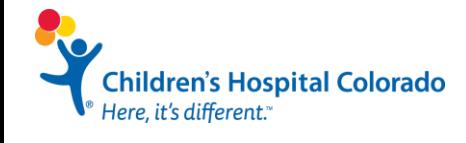

Programming languages do not recognize these features which could result in lost information

•No punctuation or spaces (e.g. commas, quotes, <,>) in data values •No special formatting: •colored text •highlighted columns •*Italics* •**bolding**, • super or sub scripting Creates additional •the "comment" feature •No capitalization/ spelling variations unintentional levels**Affiliated with** 

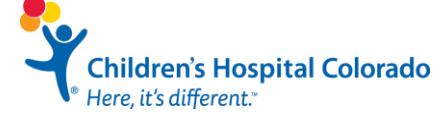

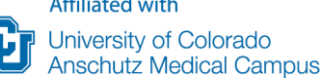

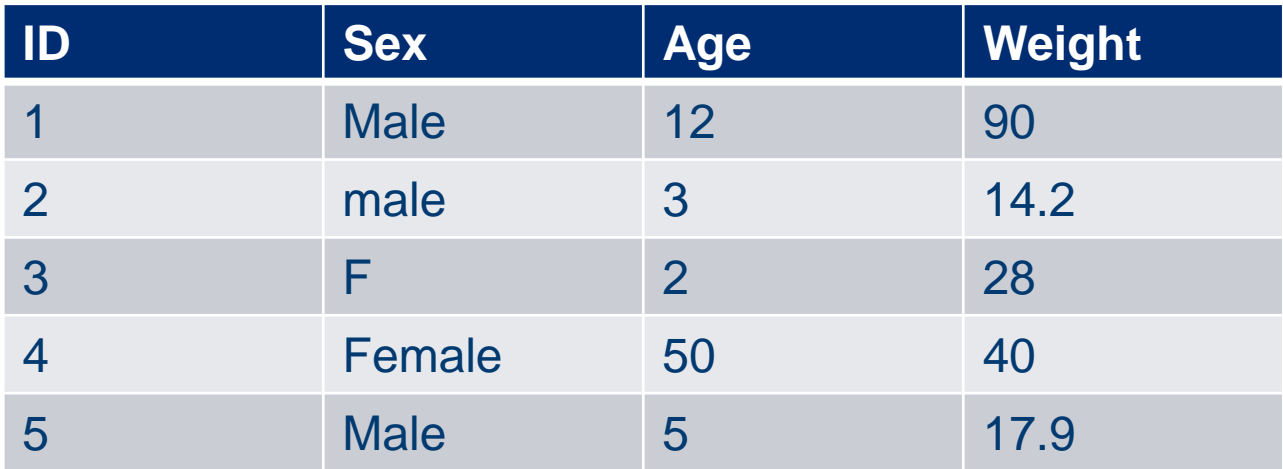

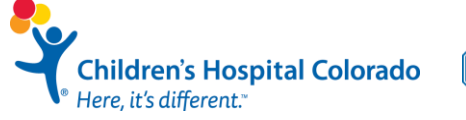

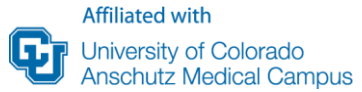

•Choose appropriate format for the variable (text vs. numbers) •Avoid text boxes and un-validated fields

•For categorical variables consider whether a check box (multiple selection) or radio button (single selection) is more appropriate

#### •Consider what the variable is asking, can you 'check' more than one

•Make sure the variable labels are meaningful

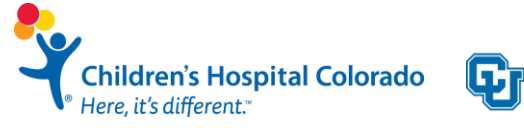

•Name – how the computer recognizes the variable

•**Unique**

- •**Short** but descriptive
- •No spaces
- •No special characters except "\_"
- •E.g., SCR\_WT
- •Label (slightly) longer description of the variable including units

•E.g., "screening weight (kg)"

•Format – describes the meaning of categorical variables

 $\cdot$ E.g., 0=no 1=yes

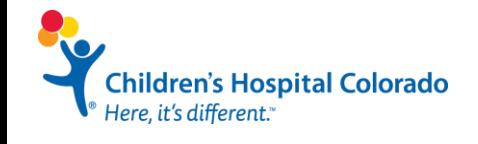

# This is a learning process and no dataset is perfect (right away)

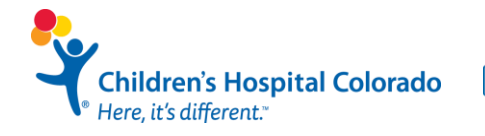

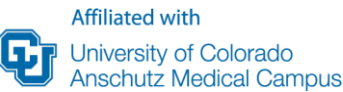

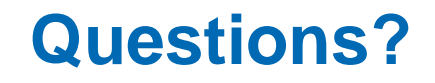

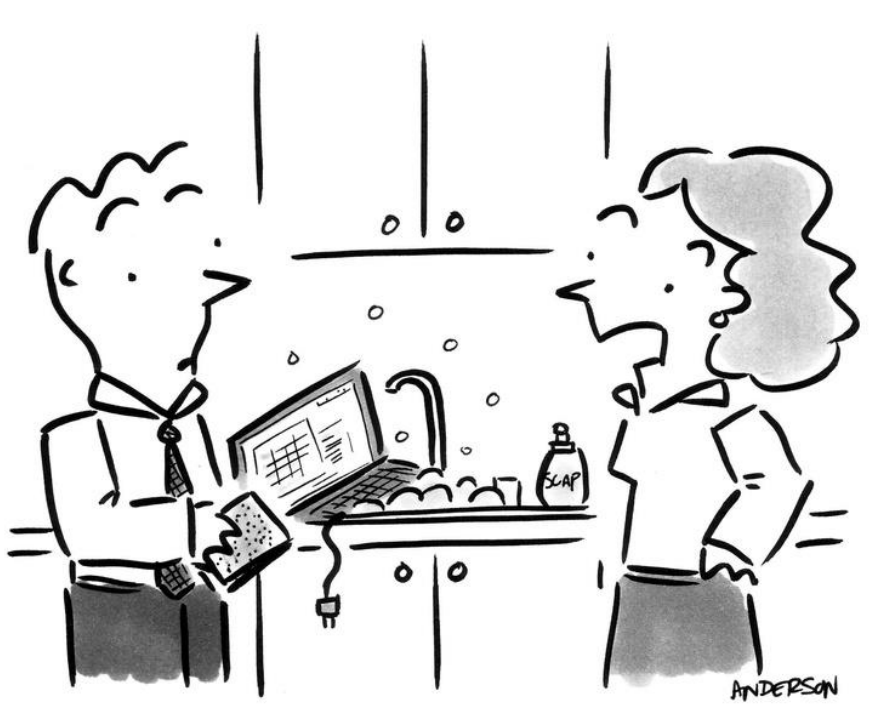

"This is not what I meant when I said 'we need better data cleansing!""

www.iwaysoftware.com/go/dataquality

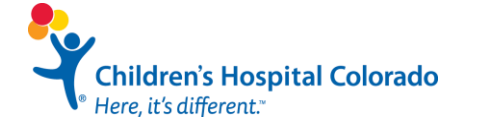

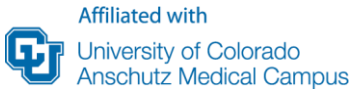

# **Thank you!**

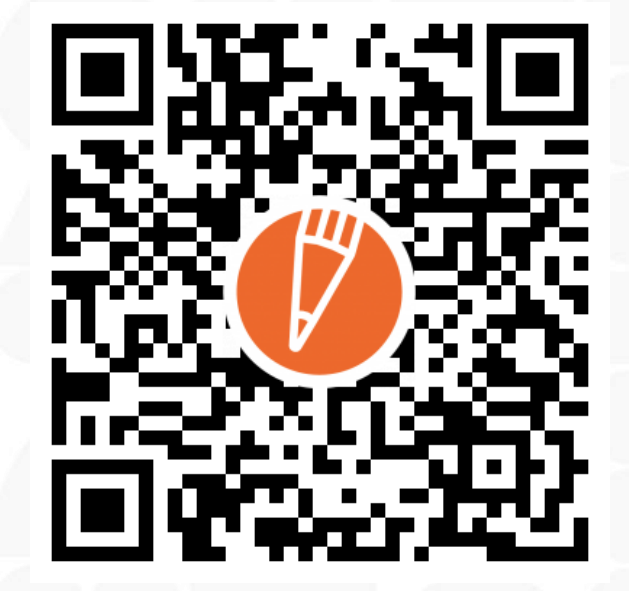

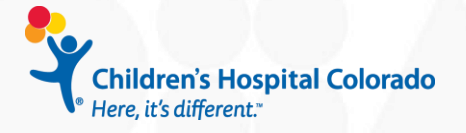

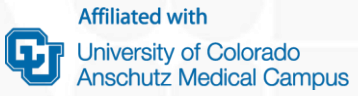